**Style Definition:** Heading 3;h3;sub-clause 3;H3;hd3: Space Before: 12 pt, After: 6 pt

# Open Geospatial Consortium Inc.

Date: **14 June 2011** 

Reference number of this document: OGC  $11-060$ 

Editors: **OGC Aviation Domain Working Group**

# Use of GML for aviation data

Copyright © 2011 Open Geospatial Consortium, Inc. All Rights Reserved. To obtain additional rights of use, visit http://www.opengeospatial.org/legal/.

#### **Warning**

This document is not an OGC Standard. This is an OGC Discussion Paper and is therefore not an official position of the OGC membership. It is distributed for review and comment. It is subject to change without notice and may not be referred to as an OGC Standard. Further, an OGC Discussion Paper should not be referenced as required or mandatory technology in procurements.

Recipients of this document are invited to submit, with their comments, notification of any relevant patent rights of which they are aware and to provide supporting documentation.

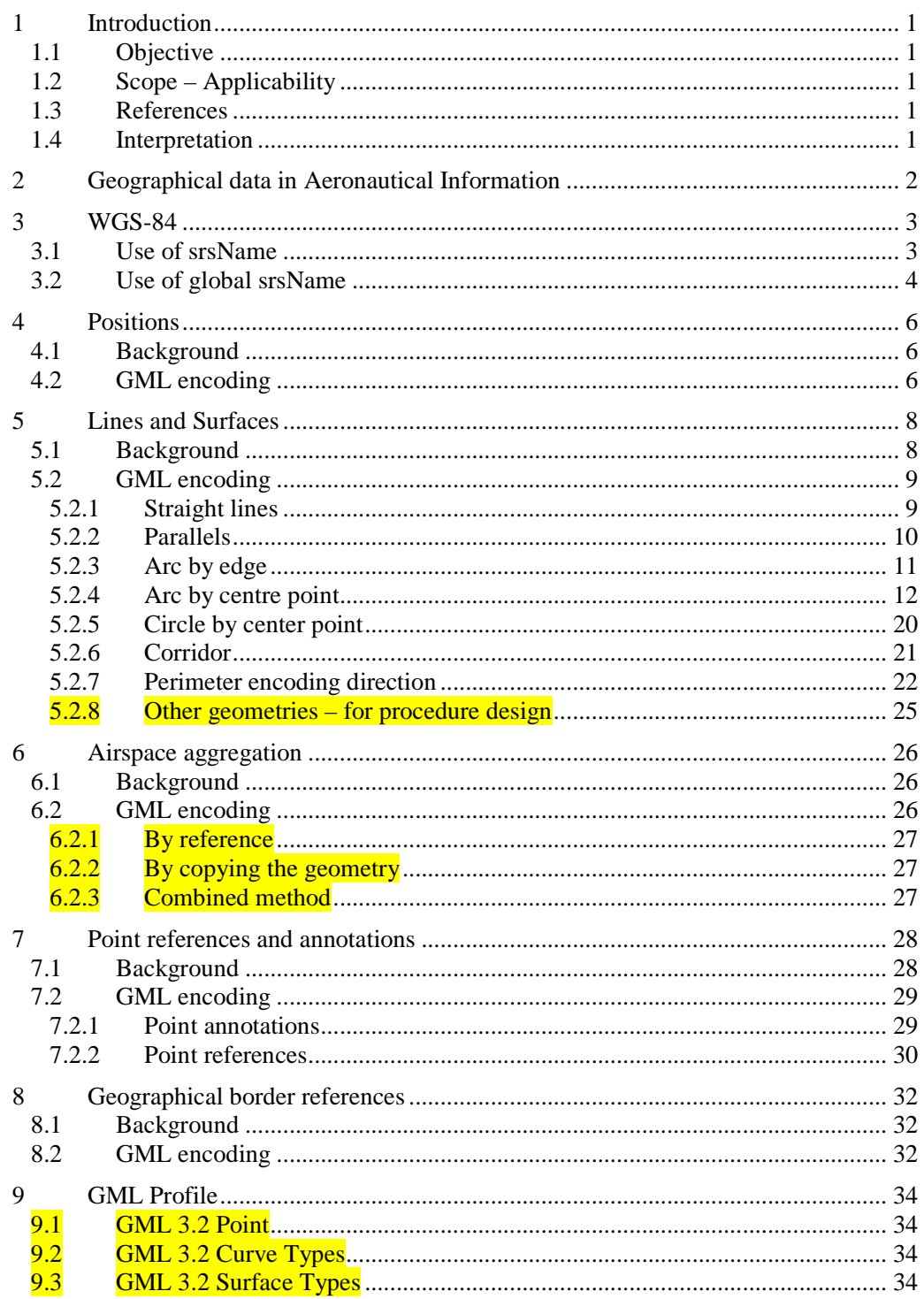

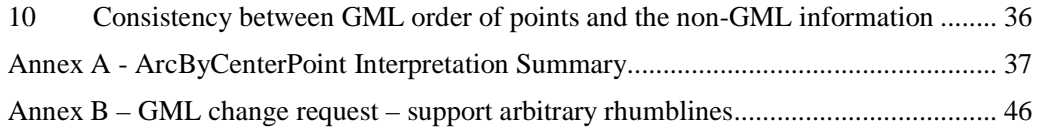

# **i. Preface**

This paper provides guidelines for some aspects of the GML encoding that are specific to the aviation data domain.

# **ii. Document terms and definitions**

This document uses the standard terms defined in Subclause 5.3 of [OGC 05-008], which is based on the ISO/IEC Directives, Part 2. Rules for the structure and drafting of International Standards. In particular, the word "shall" (not "must") is the verb form used to indicate a requirement to be strictly followed to conform to this standard.

# **iii. Document contributor contact points**

All questions regarding this document should be directed to the editor or the contributors:

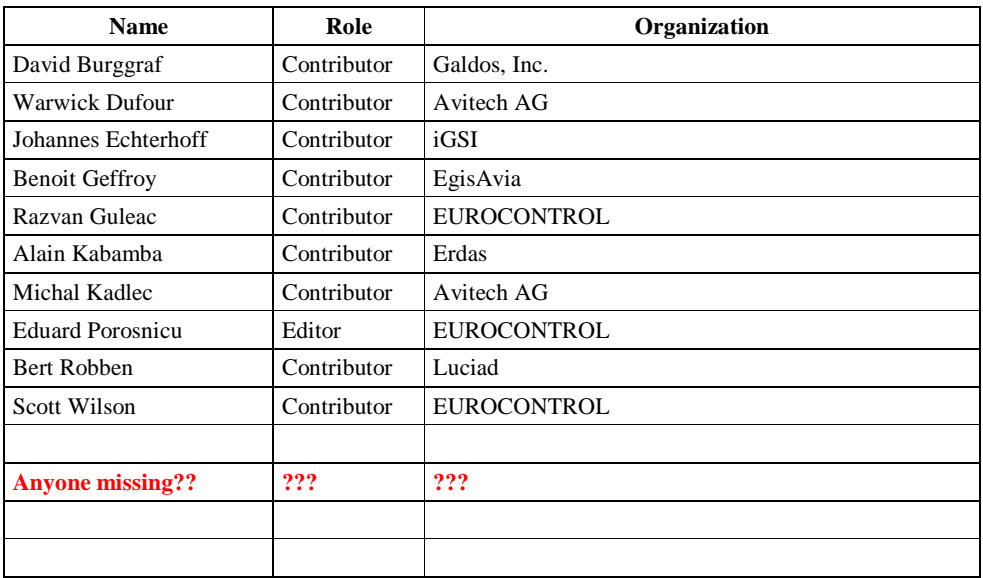

#### **1 Introduction**

#### **1.1 Objective**

The AIXM 5.1 schema uses Geographical Markup Language (GML) version 3.2.1 for the encoding of positional and shape data of aeronautical information items, such as airspace, runway thresholds, navaids, etc.

The ISO 19107 spatial schema, which is implemented by GML, is very complex. It contains an extensive list of geometries, geometric properties and operations – many of which are not necessary for aeronautical information applications. In addition, the ISO 19107 contains an exhaustive 3D geometry model that is probably not needed in its entirety for AIXM either. Therefore, a GML profile for AIXM needs to be defined. The objective of this document is to identify the elements of the AIXM-GML profile and also to provide guidelines for the use of GML constructs in AIXM data sets.

#### **1.2 Scope – Applicability**

The discussion paper focuses on guidelines for a aeronautical data encoding using the Aeronautical Information Exchange Model (AIXM).

#### **1.3 References**

- [1] ICAO Annex 15 ( $13<sup>th</sup>$  Edition) Aeronautical Information Services
- [2] ISO 19107:2003 Geographic information Spatial schema
- [3] ISO 19136:2007 Geography Markup Language
- [4] OGC 07-092r3 Definition identifier URNs in OGC namespace
- [5] OGC 06-042 OpenGIS® Web Map Server Implementation Specification
- [6] EAD AIXM4.5-to-5.1\_Mapping.doc
- [7] EAD AIXM 5.1 Conceptual Manual 0.2.doc

#### **1.4 Interpretation**

The following definitions shall apply:

− 'data set' means identifiable collection of data

**Deleted:** 05-010 – URNs of definitions in OGC namespace **Deleted:** OGC **Deleted:** 04-024 (ISO DIS 19128) – Web Map Service

# **2 Geographical data in Aeronautical Information**

Aeronautical Information (AI) was **traditionally** presented and communicated by States using paper documents, such as AIP, charts, manuals. This data frequently includes geographically related information items, such as:

- **•** Positions expressed in latitude/longitude, which according to ICAO Annex 15 shall be with reference to the WGS-84 datum;
- Shapes of airspace, expressed as series of positions in combination with arcs of circles or as full circles; sometimes, these contain references to national borders, water courses, etc., which are not provided explicitly in the AIP;
- More recently, shapes of obstacles, provided as point, line or polygon, again using series of positions and arcs of circle.

The Aeronautical Information Exchange Model (AIXM) is used since 2003 for the provision by States of AI in digital format. The AIXM versions up to 4.5 used a custom XML encoding, not based on OGC standards. Since 2008, with the publication of version 5, the AIXM specification has embraced GML as data encoding format.

There are a number of specificities in the AI Domain that concern the provision of geographical and geometrical information. These are discussed in this document, which also includes recommendations for data encoding in GML.

**Deleted:** modeled in AIXM **Deleted:** and still is **Deleted:** the

**Deleted:** the way that such **Deleted:** is currently communicated in the AI domain **Deleted:** the following subsections

# **3 WGS-84**

According to ICAO Annex 15, all "*published aeronautical geographical coordinates (indicating latitude and longitude) shall be expressed in terms of the WGS-84 geodetic reference datum*".

## **3.1 Use of srsName**

In GML, the geodetic datum is specified by reference to a Coordinate Reference System (CRS). A CRS relates a coordinate system to the earth by a datum. A geodetic datum consists of an ellipsoid model and a prime meridian. The intersection of the equator and prime meridian is the origin of the CRS.

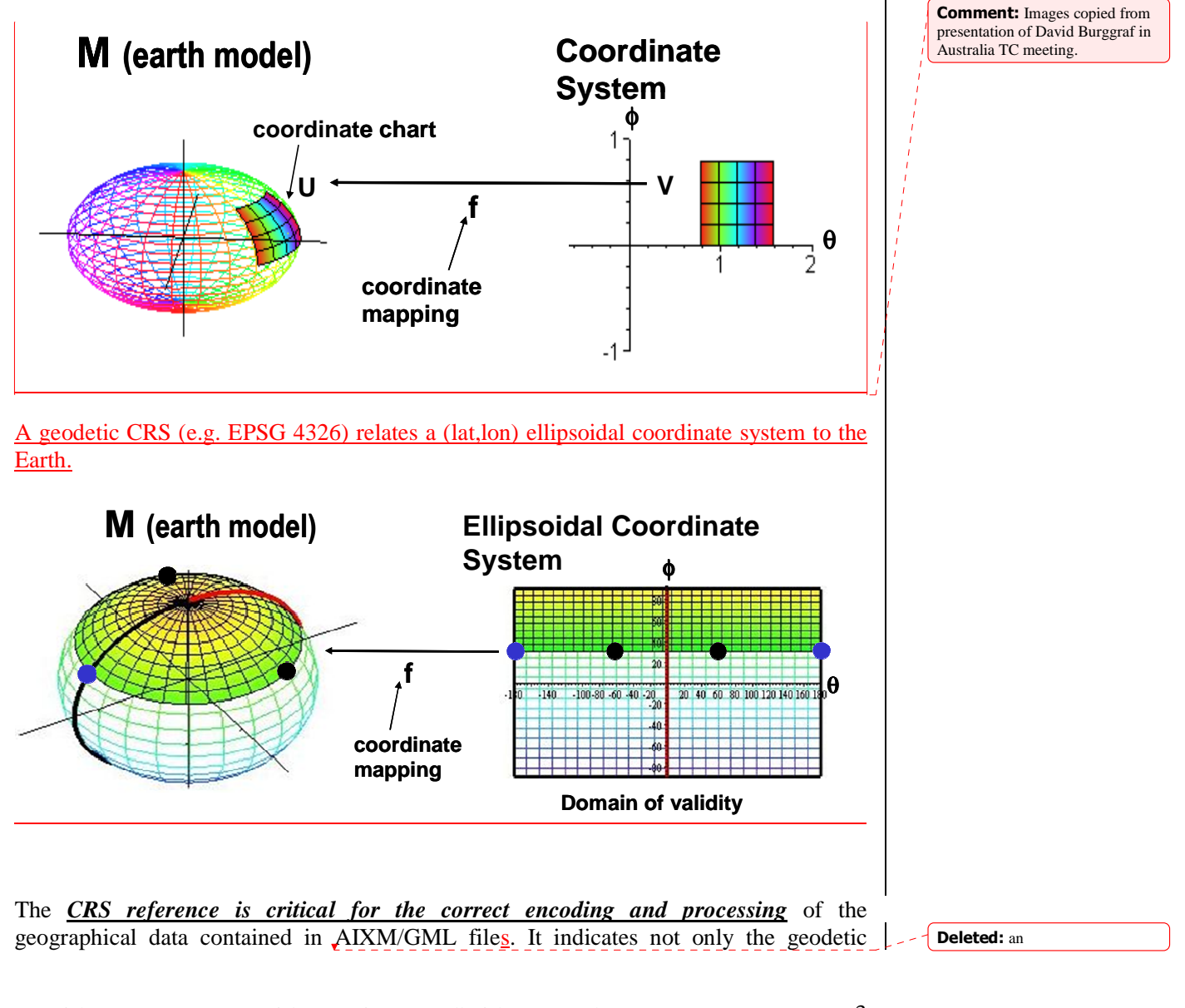

reference datum, but also the order of the coordinate axes (latitude/longitude or longitude/latitude) and has important implications for the convention used for measuring angles (from the North, clockwise, for example). This will be discussed in more detail, **<u>later</u>** in this document.

**Deleted:** further

There are two main CRS definition authorities that are relevant for the AI domain: Oil and Gas Producers (OGP), formerly known as the European Petroleum Survey Group (EPSG) and OGC themselves. The two sets of CRS definitions have many common points. For example, the OGC:CRS84 is a variant of EPSG:4326 (differing only in its coordinate order: longitude/latitude) and is defined in the ISO 19128 Geographic information — Web Map Server standard. The EPSG CRS database is available at http://www.epsg.org - European Petroleum Survey Group Geodesy Parameters [EPSG CRS].

Because of the way that angle directions are measured in the AI domain (North corresponds to  $0^{\circ}$ , East to  $90^{\circ}$ , etc.), the OGC:CRS 84 is not appropriate for AIXM 5.1/GML data sets that contain arcs of circle defined by start angle/end angle. This will be explained in section 5.2.4.1 of this document. Therefore, it is generally recommended that the EPSG:4326 CRS is used in AIXM 5.1 data sets, which use the WGS-84 reference datum required by ICAO. However, this does not exclude the use of other CRS when appropriate.

Recommendations for the use of CRS references in GML data sets are provided in the OGC Recommendation Paper "URNs of definitions in ogc namespace" [OGC URN], which provides the following URN identifier for the EPSG:4326 CRS: *urn:ogc:def:crs:EPSG::4326*.

When applied to the encoding of a surface in AIXM, this will give the following GML element:

<aixm:Surface gml:id="S01" srsName="urn:ogc:def:crs:EPSG::4326">

Note that it is not required to also specify the srsDimension attribute, because it is implicit from the srsName. Specifying the srsDimension could lead to discrepancies, such as using srsName="epsg:4326" and srsDimension="3". People might think that this is a good way to describe 3D WGS84 coordinates. But this is wrong and an appropriate 3D srsName should be used in that case, such as EPSG::4979.

#### **3.2 Use of global srsName**

For all geometries (Surface, ElevatedPoint, etc.) a CRS must be specified. The CRS is either defined directly on the geometry element using the srsName attribute or it is derived from the larger context this geometry is part of.

For convenience in constructing feature and feature collection instances, the value of the srsName attribute on the gml:Envelope shall be inherited by all directly expressed geometries in all properties of the feature or members of the collection, unless overruled by the presence of a local srsName. The gml:Envelope is a child element of the

gml:boundedBy property of the feature, as indicated in Figure 1. Thus it is not necessary for a geometry to carry a srsName attribute, if it uses the same coordinate reference system as given on the gml:boundedBy property of its parent feature.

Inheritance of the coordinate reference system continues to any depth of nesting, but if overruled by a local srsName declaration, then the new coordinate reference system is inherited by all its children in turn.

Notwithstanding this rule, all the geometries used in a feature or feature collection may  $\pm$ carry srsName attributes, in order to indicate the reference system used locally, even if they are the same as the parent. A geometry without srsName derives its CRS from its closest ancestor that has an srsName. Because of the way that AIXM is built, this can only be one of the following:

- aixm:Surface
- aixm:Curve
- aixm:Point

If no such ancestor is found, it derives its CRS from the srsName of the gml: Envelope in the boundedBy element of the feature or feature collection in which the geometry is contained. Geometries for which no CRS can be derived are invalid.

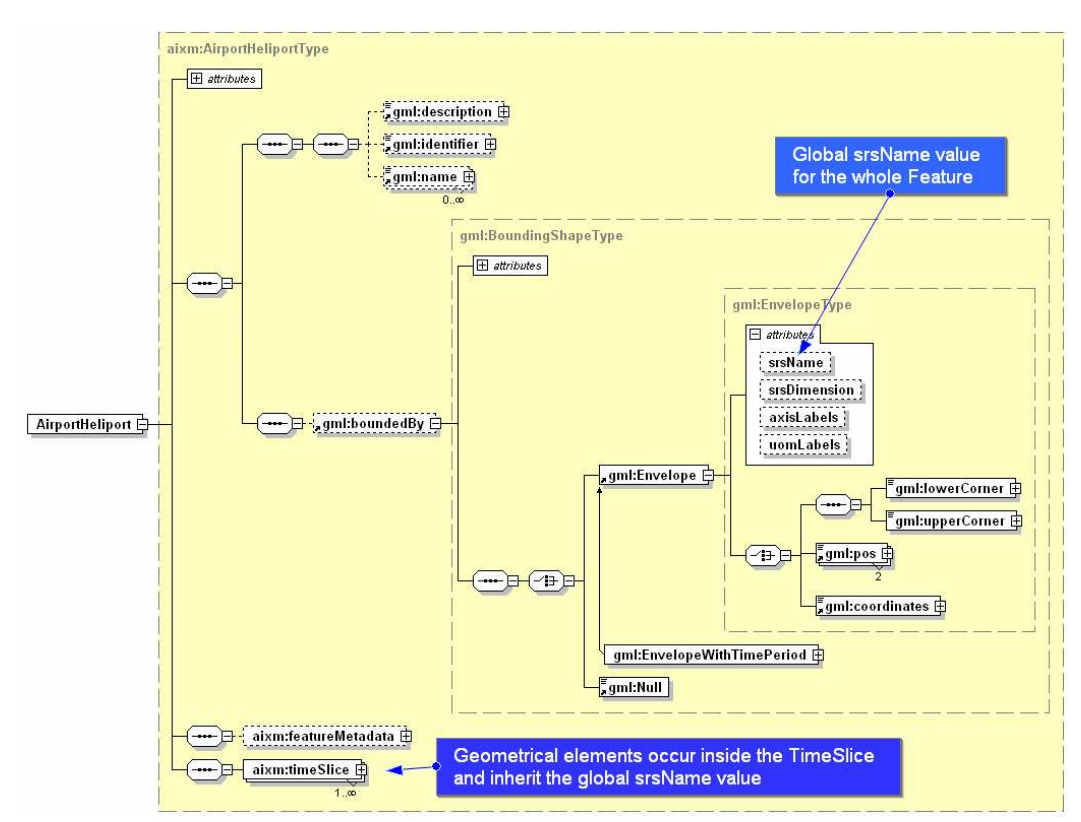

**Figure 1 - Global srsName specified using gml:Envelope** 

Copyright © 2011 Open Geospatial Consortium, Inc. All Rights Reserved. 5

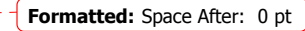

**Comment:** Warwick: It would be nice to have a list of the 'highest' children of TimeSlice that have srsName attributes for all corresponding AbstractAIXMFeature subsitutions.

**Formatted:** Bullets and Numbering

**Deleted:** 

**Formatted:** Space Before: 12 pt, After: 12 pt

#### **4 Positions**

#### **4.1 Background**

Simple positions are used in order to indicate the geographical location of an airport reference point, navaid, waypoint, runway threshold, etc. In AI publications, they are expressed as a pair of latitude/longitude coordinates. The information about the geodetic reference datum is usually not provided for each individual position, being specified once for the whole AIP.

## **4.2 GML encoding**

…

In AIXM 5.1, simple positions are encoded using the aixm:Point or aixm:ElevatedPoint elements, which are extensions of the gml:Point, as in the following example:

```
… 
  <aixm:ElevatedPoint srsName="urn:ogc:def:crs:EPSG::4326" gml:id="ID55">
      <gml:pos>52.2889 -32.0350</gml:pos>
  </aixm:ElevatedPoint>
```
Note that the EPSG:4326 CRS has latitude as the primary axis, which indicates that the order of the values in the gml:pos element is *first latitude, then longitude*. This convention is very important for the correct interpretation of the data and it is not the same for all CRS! For example, the OGC:CRS84 has longitude as the primary axis. Therefore a GML data set that use the OGC:CRS84, the first value in the gml:pos element will indicate the longitude!

The convention "first latitude, then longitude" is also widely observed in the AI domain, as it can be seen in the example of the prohibited area definition from section 0 below. Not surprisingly, the WMS specification has a note that reads: "*users in the international aviation and marine sectors may expect latitude to be before longitude, and a different coordinate display may have safety implications, especially in an emergency response situation*" and "*developers of user interfaces for WMSs are cautioned that all references to latitude and longitude, for example user input of bounding box or readout of cursor coordinates, should show latitude before longitude*".

For GML encoding, the latitude/longitude data needs to be expressed in numerical (degrees with decimals) format. If this is not the case with the originator data, a data format conversion should take place. This conversion should be done with a sufficient number of decimal values in order to preserve the original precision of the data. In order to avoid the introduction of small imprecision due to such format conversions, data originators shall be asked to send the data in the raw numerical format (degrees with decimals) that is typically used for survey and geodetic calculations.

For information, note that in the previous AIXM 4.5 version (not based on GML) positional data was encoded using AIXM-defined XML elements, where WGE designates the WGS-84 reference datum:

6 Copyright © 2011 Open Geospatial Consortium, Inc. All Rights Reserved.

**Formatted:** Heading 2;h2;sub-clause 2;H2

**Formatted:** Heading 2;h2;sub-clause 2;H2

**Deleted:** *Web Map Services*

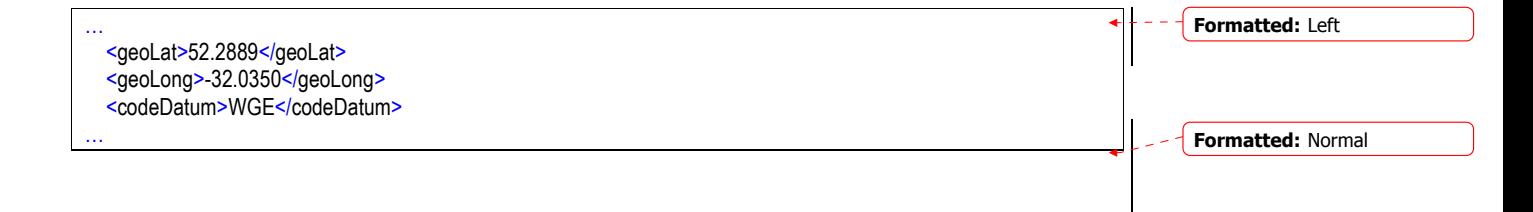

# **5 Lines and Surfaces**

## **5.1 Background**

Certain features in the AI domain have polygonal shape (such as Airspace) or linear shape (such as a power line VerticalStructure). They are typically published (for example, in Aeronautical Information Publications – AIP) as a series of latitude/longitude positions, such as in the following example:

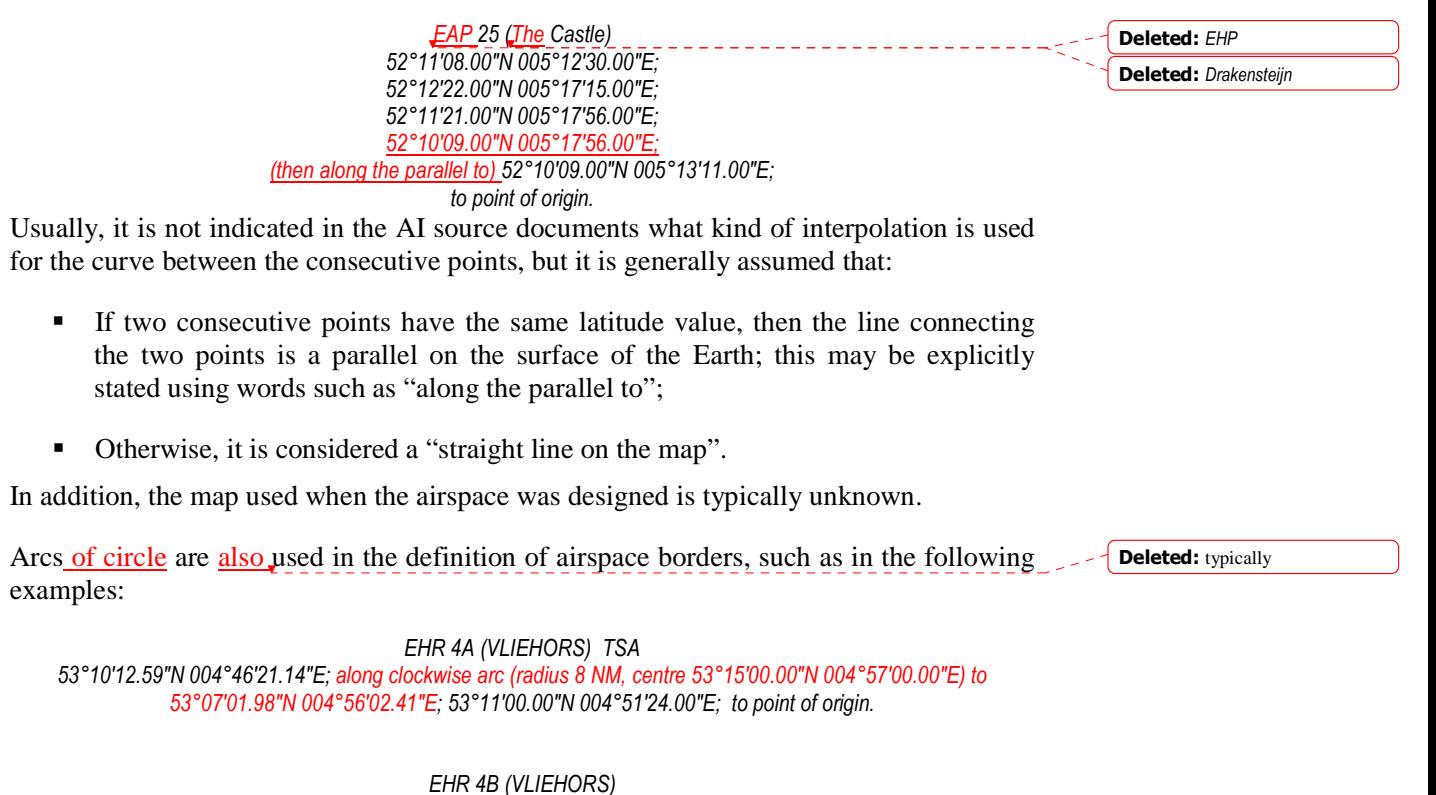

**Formatted:** Heading 2;h2;sub-clause 2;H2

*53°09'43.06"N 005°06'58.79"E; 53°02'40.00"N 005°15'00.00"E; 52°58'09.00"N 005°06'22.00"E; 53°07'01.98"N 004°56'02.41"E; along anti-clockwise arc (radius 8 NM, centre 53°15'00.00"N 004°57'00.00"E) to point of origin.* 

Arcs may also be used in the definition of approach/departure trajectories. However, specific "path and terminator" codes are used to encode such arcs and the use of GML in this case is limited to providing a curve for printing the procedure on a map. GML is not used to encode the real flight trajectory of an aircraft, as stored in the Flight Management System (FMS).

# **5.2 GML encoding**

#### **5.2.1 Straight lines**

It is recommended that gml:GeodesicString is used as default encoding for straight lines, for the following reasons:

- a geodesic interpolation is the mathematical generalization of the notion of  $\star$ "straight line" on the surface of the Earth;
- the result of the interpolation on the surface of the Earth does not depend on the CRS used; by contrast, a linear interpolation would result on different curves on the surface of the Earth, depending on the CRS used (in fact, this will be exploited in order to encode lines along a parallel, see further down).

Surfaces are encoded in GML using gml:PolygonPatch elements. The pairs of lat/long coordinates can be encoded as either a sequence of gml:pos or, more compact, using a gml:posList element:

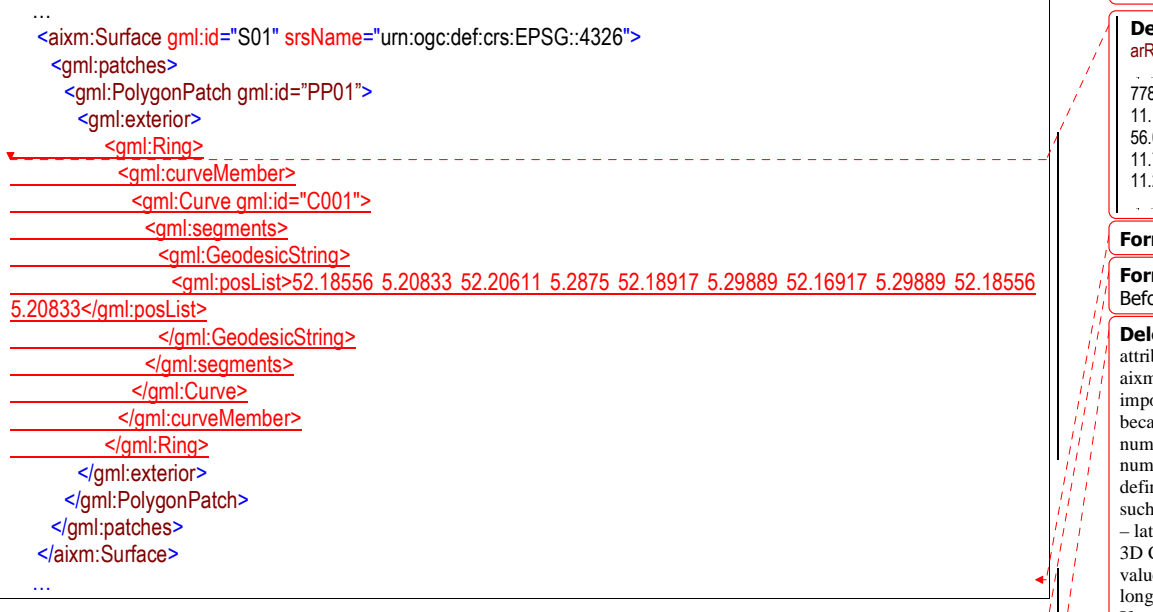

Note that the first latitude/longitude pair in a posList is equal to the last one, which is<sup>\*</sup> mandatory<sup>1</sup> for a closed LinearRing in GML. Also note that the same separator (space) is used both between the latitude and longitude values (coordinate separator) and also between the latitude/longitude groups (tuple separator). $\frac{1}{2}$ 

Copyright © 2011 Open Geospatial Consortium, Inc. All Rights Reserved. 9

 $\overline{a}$ 

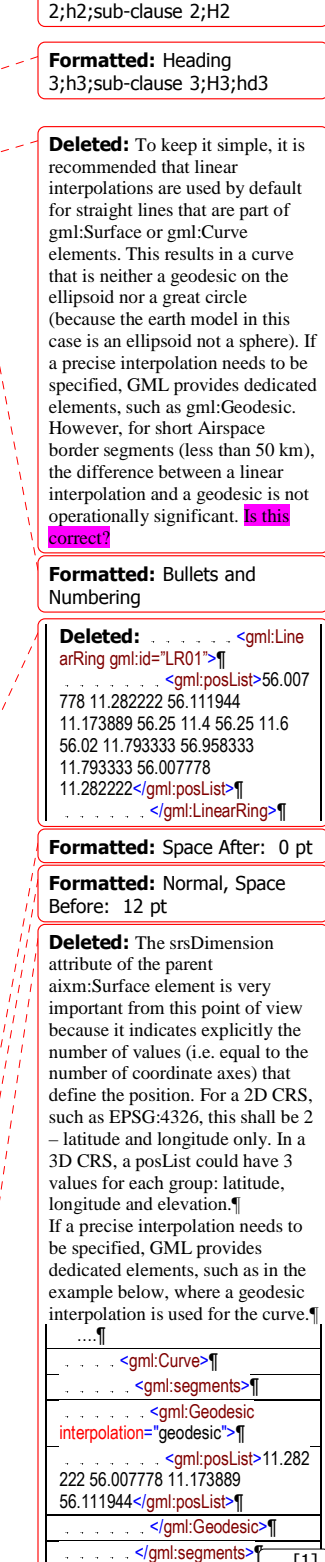

aman ay isang pangalang pang

... [1]

**Formatted:** Heading

 $1$  Note that in GML 3.3 there are new compact encodings for geometry primitives, such as SimplePolygon that do not require the repeated last coordinate. However, these are not available yet in AIXM 5.1, which uses GML 3.2.1.

#### **5.2.2 Parallels**  In the  $\text{A}$ I domain, if an airspace border has two consecutive points at the same geographical latitude, it is assumed that the line between the two points is "along the parallel". This can be encoded in AIXM/GML using "linear" GML elements in combination with a geodetic CRS, such as EPSG:4326. The linear interpolation in a 2D geodetic CRS between two points that have the same latitude corresponds to a parallel on the Earth's surface. This is **shown** graphically in Figure 2. *Linear interpolation -> parallel*  Latitude axis (NORTH) Lat 1  $\begin{array}{c}\n\text{Lat 1} \\
\text{Longl}\n\end{array}$ Long2 **Formatted:** Heading 3;h3;sub-clause 3;H3;hd3 **Formatted:** Bullets and Numbering **Deleted: Encoding p Deleted:** when **Deleted:** with **Deleted:** drawn **Deleted:** does not require any special annotation **Deleted:** , when **Deleted:** represented

Longitude axis

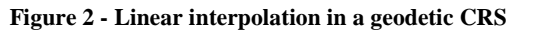

It shall be noted that the current GML 3.2.1 does not allow general "rhumbline" (constant angle with the meridians) interpolations to be specified directly (e.g. using a "RhumbLine" element or interpolation. However, linearly interpolated lines in certain conformal projections are realized as rhumblines on the ellipsoid Earth model.

For example, a LineString with two coordinates (i.e. a line segment with begin and end point) may be used with a srsName that references a Mercator projection (e.g. EPSG:3395), which is a well supported conformal projection. Note that the LineString element implies that linear interpolation must be used and srsName="urn:ogc:def:crs: EPSG::3395" implies that the interpolation is done in the Mercator projection plane. Hence this geometry gets realized as a rhumbline on the WGS84 ellipsoid Earth model. Other conformal stereographic and conical projections  $\frac{1}{2}$  can also be used to represent rhumblines on the earth ellipsoid model of WGS84 (this may be useful for regions of interest near the poles).

A change request has been raised with OGC (see Annex B) in order to enable specifying additional interpolations, such as rhumbline. However, this is mostly a theoretical issue since parallels are the only type of rhumbline extensively used in the AI domain. Therefore, it is not considered necessary to support the encoding of rhumblines, other than parallels, in AIXM 5.1.

**Comment:** Warwick: Do you mean 'straight' lines (ie linearly interpolated)? If so then this is not true for the conformal Azimuthal Stereographic Projection. As far as I know Mercator is the only projection where straight lines are loxodromes.

#### **Deleted:** all

**Deleted:** a conformal projection

**Comment:** Warwick: Please see previous comment

**Comment:** I think that this was answered by David Burggraf, who confirmed that the text is correct.

**Deleted:** copied below

**Formatted:** Space Before: 0 pt

#### **5.2.3 Arc by edge**

This is a relatively simple case as it is represented by the element gml:Arc in GML, which does not have any ambiguities: 3 points always define a single arc. Unfortunately, this is rarely used in the AI domain. When moving towards a fully digital AI chain, the use of this type of arc information should be encouraged and eventually imposed as the unique way for defining arcs. However, this is not likely to be achieved on short term.

A border that uses arcs by 3 points looks like in Figure 3 - Arc by edge point:

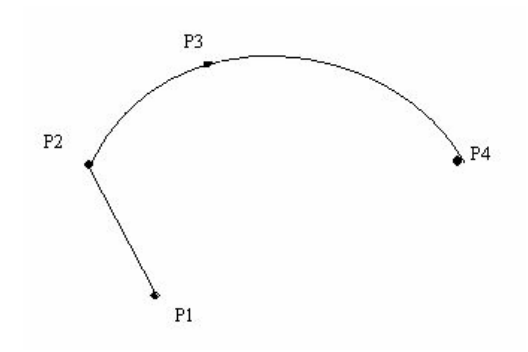

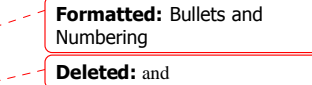

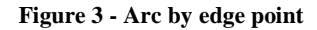

A GML encoding example for this type of arcs is provided below.

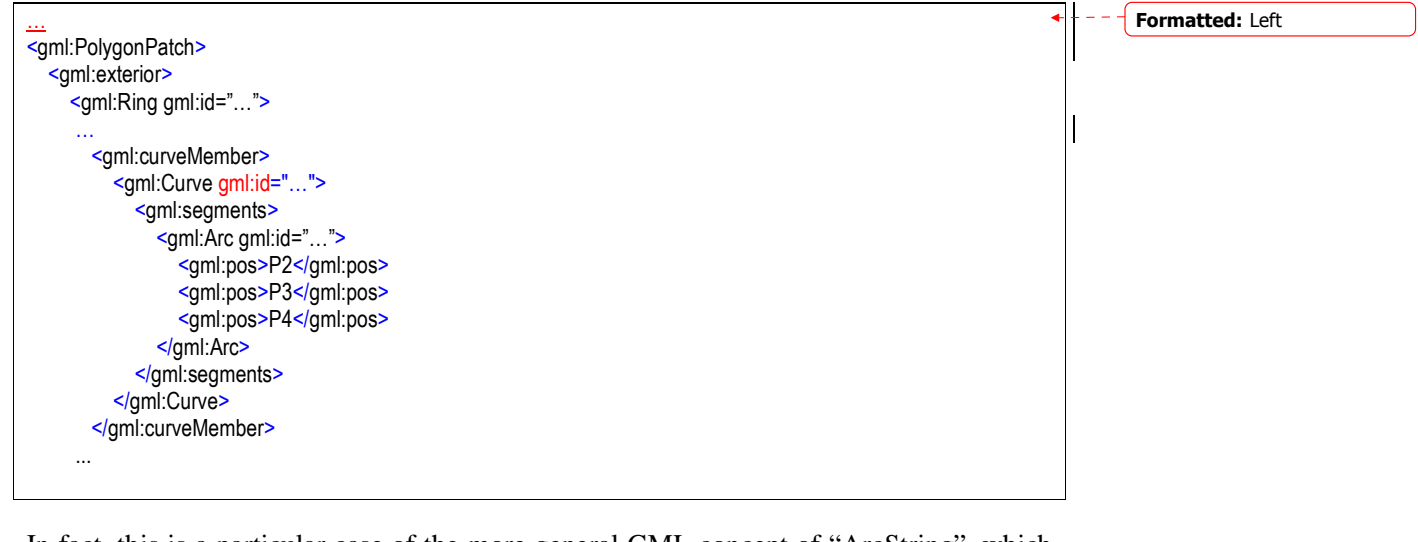

In fact, this is a particular case of the more general GML concept of "ArcString", which is a curve segment that uses three-point circular arc interpolation in a piecewise fashion to "string" the arc segments together. The number of control points in the string is  $(2 x, \textit{pumArc})+1$ , where numArc is the property defining the number of the arcs in the string, such as in Figure 4 - ArcString in ISO 19107

**Deleted:** *x*

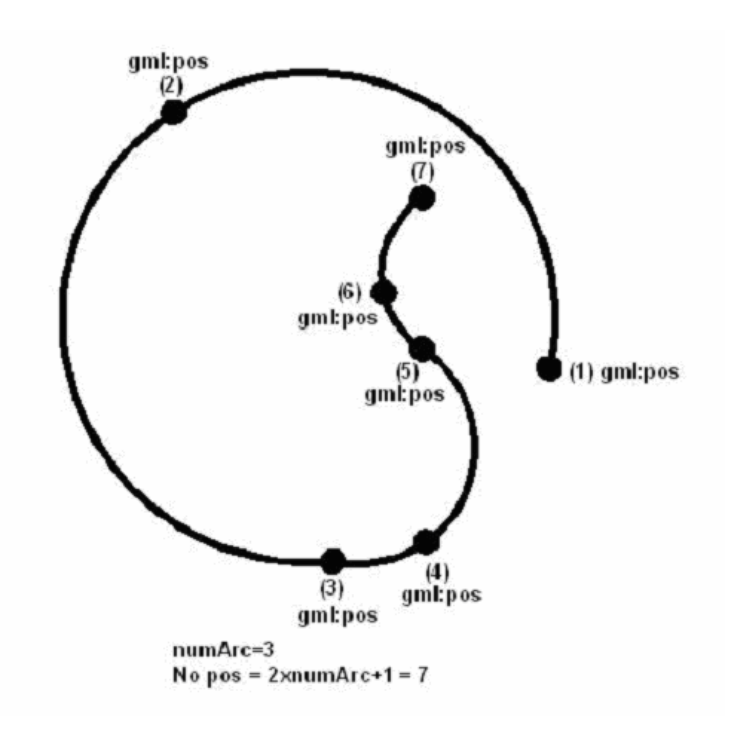

**Figure 4 - ArcString in ISO 19107** 

For information, the AIXM 4.5 way of encoding the arc by edge point using AIXMdefined elements is provided below:

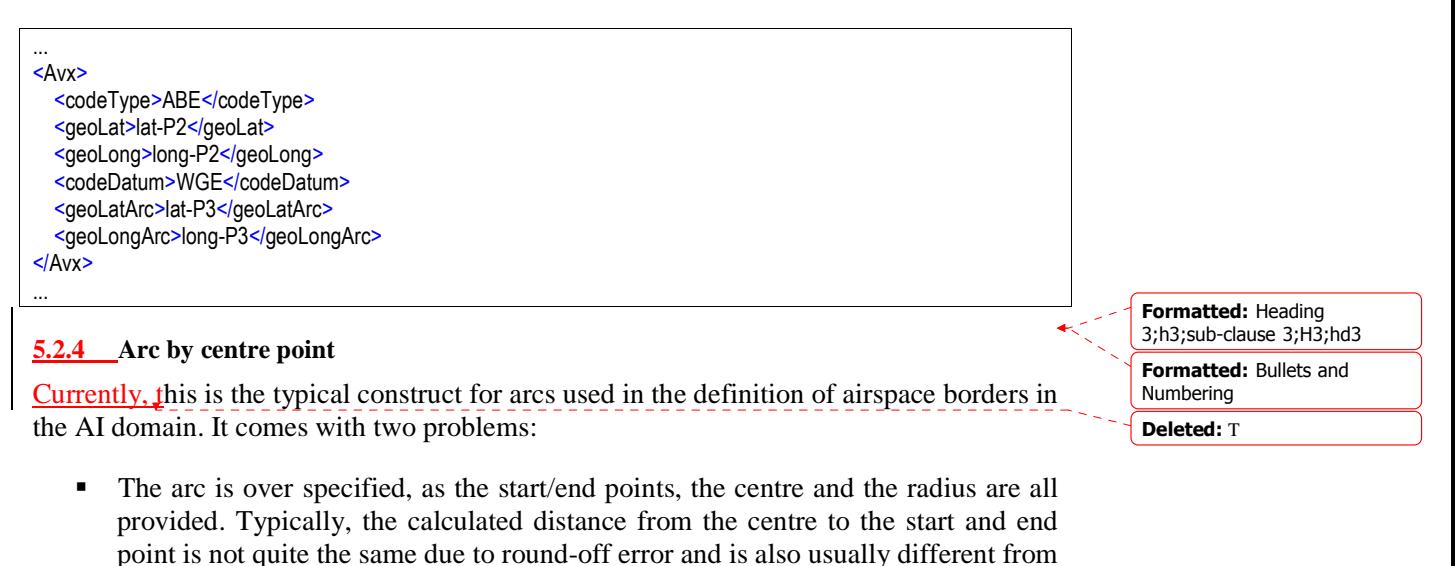

 This construction of arcs is not supported exactly this way in GML and in GIS systems in general.

12 Copyright © 2011 Open Geospatial Consortium, Inc. All Rights Reserved.

the radius;

The closest GML construct that can be used for encoding this type of arcs is ArcByCenterPoint. This requires calculating the start/end angles from the centre to the start/end points. Before calculating these angles, it is important to specify the angle measuring convention in AIXM, as GML seems to leave some degree of interpretation for this aspect.

#### **5.2.4.1 Measuring angles in GML**

GML explicitly implements<sup>2</sup> the semantics of ISO 19107. The "startOfArc" (6.4.15.5) and "endOfArc" (6.4.15.6) are defined in terms of bearings. The definition of "bearing" is provided in Section 6.3.12, which states that "*Bearing is a data type used to represent direction in the coordinate reference system. In a 2D coordinate reference system, this can be accomplished using a "angle measured from true north" or a 2D vector point in that direction.*"

There are two variants mentioned in ISO 19107 for expressing bearings: angle and direction. The semantics for angle is given in 6.3.12.2 of the same document: "*In this variant of Bearing usually used for 2D coordinate systems, the first angle (azimuth) is measured from the first coordinate axis (usually north) in a counterclockwise fashion parallel to the reference surface tangent plane.*"

Although it may not be obvious, this definition matches the needs of the AI domain, as angles are usually expressed in degrees measured clockwise from the True North. The diagrams below explain why the "counter clockwise" convention stated in the ISO 19107  $\downarrow$ standard, when combined with the EPSG:4326 geodetic CRS actually corresponds to a clockwise rotation in the AI domain.

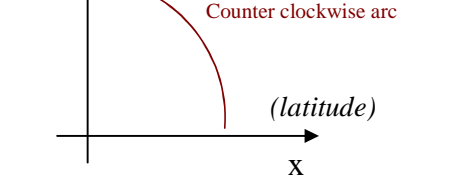

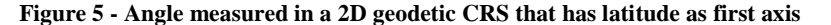

In the EPSG:4326 CRS, the first  $(x)$  axis is latitude and the second  $(y)$  axis is longitude. A counter clockwise angle means measuring it from the first axis towards the second

Copyright © 2011 Open Geospatial Consortium, Inc. All Rights Reserved. 13

y

*(longitude)* 

 $\overline{a}$ 

**Formatted:** Bullets and Numbering

**Deleted:** s

<sup>2</sup> Note that this is true for classes of spatial primitives (e.g. GM\_Arc) but in general not their operations. In the ISO 19107, startOfArc and endOfArc are operations, aka constructors which derive other values from the GM\_Arc. However, GML/ISO 19136 defines the UML Class ArcByCenterPoint (Figure D.48) in a GML profile of ISO 19107 where startOfArc and endOfArc are attributes. Although not explicitly stated in the GML standard, we can infer that the ISO 19107 semantics for operations carry over to the identical semantics for the corresponding attributes with the same name in the GML profile of ISO 19107 (ISO 19136, Annex D).

axis. When transposing this coordinate system on the surface of the Earth, this corresponds to a clockwise rotation from the first axis (North) in order to measure angles, as shown in Figure 6. Practically, the x/y reference system is mirrored and rotated to be aligned with the meridians and the parallels.

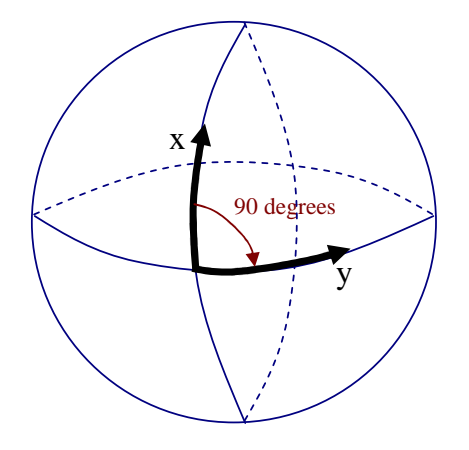

**Figure 6 - Coordinate System Axes of EPSG:4326 CRS mapped on the Earth's surface** 

Therefore, when the EPSG:4326 CRS (or another 2D geodetic CRS that has latitude as first axis) is used, this translates to angles that are measured clockwise starting from the True North in the AI Domain. East is at 90 degrees from North, South at 180 degrees from North, etc. This convention is important for defining the startAngle and endAngle of the ArcByCenterPoint. Note that it is also possible to use negative values for angles. Negative angles are measured from the first axis through rotation in the direction opposite to the second axis.

The following diagram shows how angles are measured in WGS 84 2D with different coordinate systems:

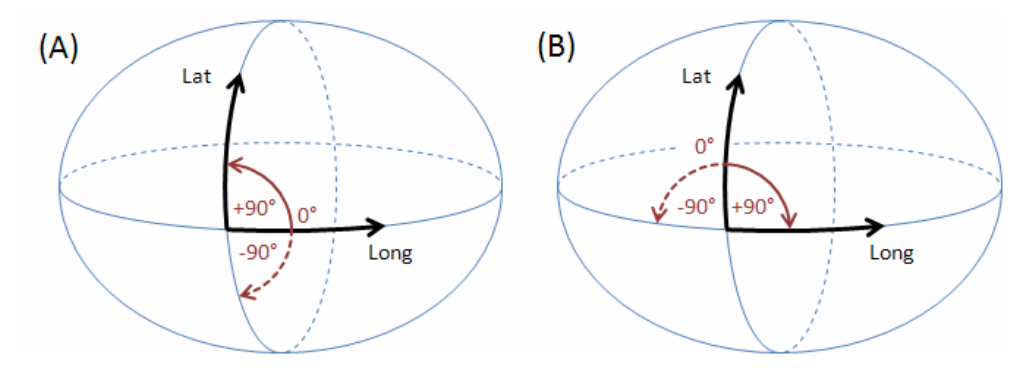

(A) GeodeticCRS: urn:ogc:def:crs:OGC:1.3:CRS84

- Datum: WGS84
- Ellipsoidal 2D CS.
- o Axes: (1st) longitude, (2nd) latitude.
- o Orientations: east, north. UoM: degree
- (B) GeodeticCRS: urn:ogc:def:crs:EPSG::4326
	- Datum: WGS84
	- Ellipsoidal 2D CS.
		- o Axes: (1st) latitude, (2nd) longitude.
		- o Orientations: north, east. UoM: degree

The order of the axes determines where  $0^{\circ}$  is located (on the positive part of the coordinate system's first axis).

#### **5.2.4.2 Arc direction**

Once the startAngle and endAngle are known, it is still necessary to establish how the arcs are interpolated/drawn. The semantics of the words "start" and "end" indicate that arcs shall be interpolated/drawn from the start angle to the end angle, similarly to a line that is always interpolated/drawn from its start to its end. However, this still leaves some room for interpretation, e.g. an arc that has startAngle=90 (East) and endAngle=180 (West) should be interpolated/drawn through South or through North?

The following convention shall apply in the aviation domain*: if the start angle is smaller than the end angle then the arc direction is the direction in which the angle values increase*. If the opposite is true, than the arc direction is the one in which the angle values decrease. Depending upon the coordinate system that applies to a given ArcByCenterPoint, this results in a clockwise (left-handed system) or counter-clockwise (right-handed system) directed arc. The arguments for this convention are detailed in Annex A.

Applied to the EPSG:4326 CRS, this means that *arcs shall always be drawn:*

- *clockwise on the surface of the Earth when the startAngle is lower than the endAngle;*
- *counter-clockwise on the surface of the Earth when the startAngle is higher than the endAngle*

The same convention applies to any other geodetic CRS that has latitude as first  $(x)$  axis. This is exemplified in Figure 7. It is therefore possible to define arcs in both clockwise and counter-clockwise direction by choosing the right startAngle and endAngle values. This also requires the use of angle values between -360 and 360, both values included.

**Formatted:** Bullets and Numbering

**Deleted:** Figure 1

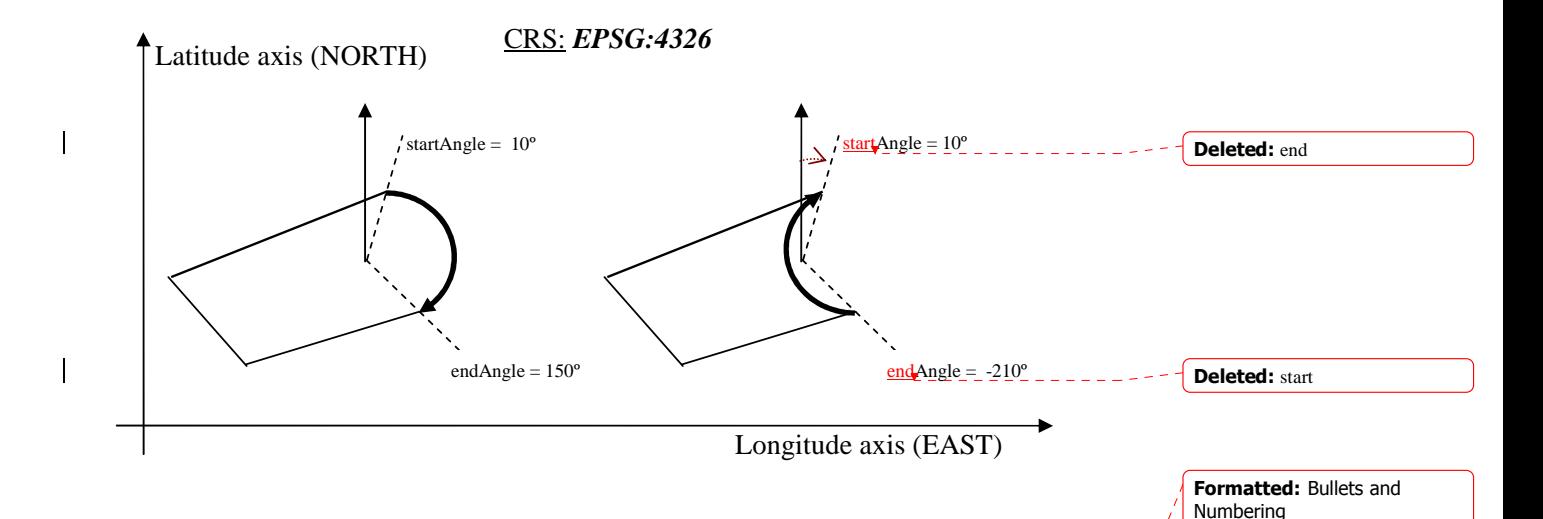

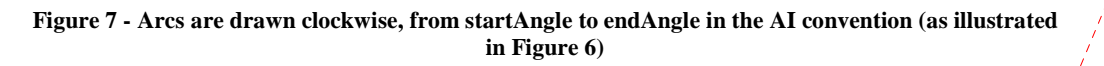

# **5.2.4.3 Arc interpolation**

Typically, there are no statements in AI sources, such as State AIP, about how arcs and circles should be interpolated. Such arcs are usually designed using a map (into a specific projection, which is not communicated). Thus, they would represent points of equal distance from the arc centre, on that specific projection. Considering that the airspace design processes always include buffers in the definition of an area that contains a dangerous activity, the relative imprecision of an arc or circle interpolation is not operationally significant. However, it is important to have a common interpretation of how arcs and circles should be interpolated when defined in GML "by center point".

Therefore, it is recommended to interpolate ArcByCentrePoint through points situated at equal geodesic distance (the radius if the arc) from the arc centre. This makes the interpolation independent of the CRS used.

#### **5.2.4.4 Mapping for ArcByCenterPoint**

This section indicates how to calculate the start/end angles when the information provided by the (official) source is in the form of start/end positions, centre and radius. The situation presented in Figure 8 exemplifies a part of an Airspace boundary that is a sequence of:

- $\blacksquare$  a straight segment (P1-P2)
- followed by a clockwise arc from P2 to P4 with the centre in P3
- **followed again by a straight line to P5.**

**Formatted:** Underline **Comment:** Warwick: I'm bothered by the choice of CRS used when arc drawing. My understanding is that the Arc is interpolated in 2D Euclidean space and then interpolated points are mapped to the surface of the Ellipsoid according to the CRS. If this is the case then I would have thought you have to be very careful about the choice of CRS for the arc to be meaningful on the surface. Beware that if we have to specify a different CRS than EPSG:4326 to get a meaningful interpolation then

**Formatted:** Normal

the start/end angle semantics may change so that when going from 10 deg to 20 deg it may be anti-clockwise!

**Comment:** Warwick, does the new section about Arc Interpolation answer your concern? It says that the arc interpolation is done by finding points of equal geodesic distance from the centre, therefore it's independent from the CRS that is use.

**Formatted:** Bullets and Numbering

**Deleted:** 

**Formatted:** Indent: Before: 0,74 cm, Hanging: 0,63 cm, Space Before: 3 pt, After: 0 pt, Bulleted + Level: 1 + Aligned at:  $0,74$  cm + Tab after:  $1,38$  cm + Indent at: 1,38 cm

**Deleted:** ,

16 Copyright © 2011 Open Geospatial Consortium, Inc. All Rights Reserved.

\_\_\_\_\_\_\_\_\_\_\_\_\_\_\_\_\_\_\_\_\_

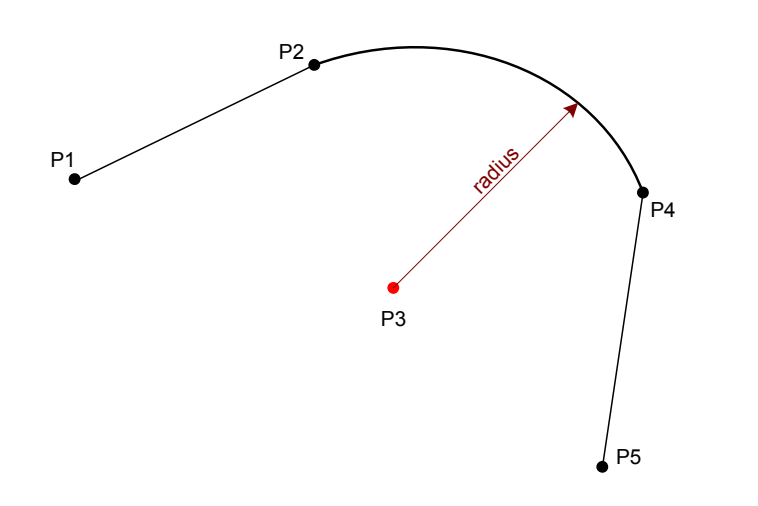

**Figure 8 - Mapping arc by start/end point into ArcByCenterPoint** 

Sometimes, the arc drawn using the exact centre points and radius value provided by the originator does not exactly match. The radius is usually a rounded value, which may be different up to 10% from the calculated distances from the centre P3 to points P2 or P4. However, as one objective of the GML encoding is to preserve as much as possible the original (official) information, it is recommended that the original centre and radius data is used directly for the ArcByCenterPoint in the AIXM/GML encoding. The startAngle shall be calculated using the vector P3-P2 and the endAngle shall be calculated using the vector P3-P4. The resulting arc is represented in Figure 9. This shows that it is possible that the resulting GML arc does not align at points P2 and P4, because of the imprecision of the original centre and/or radius data.

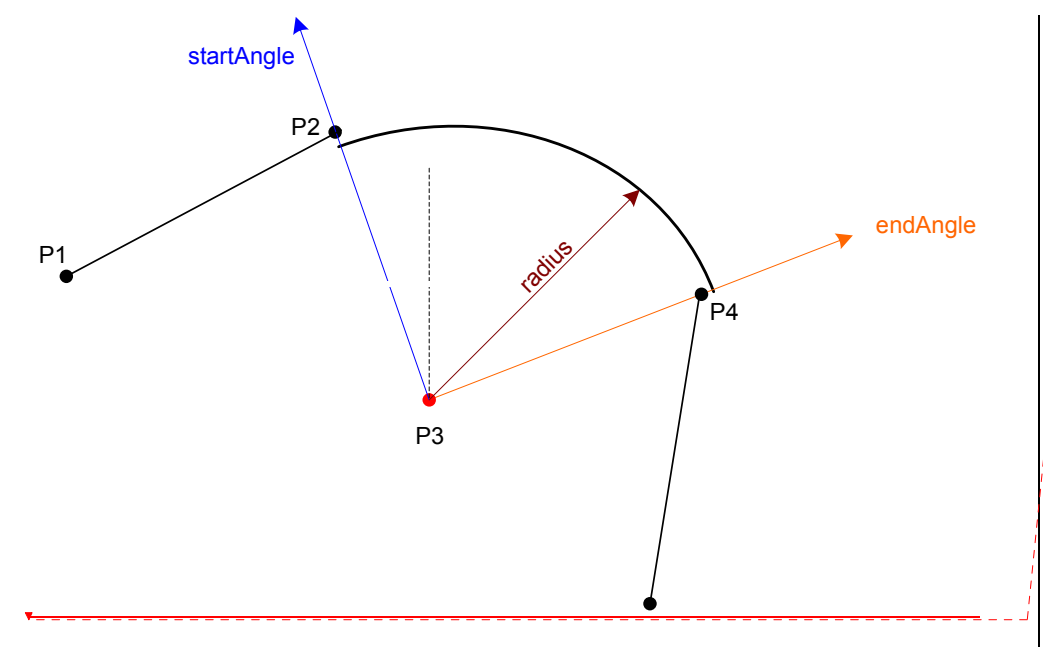

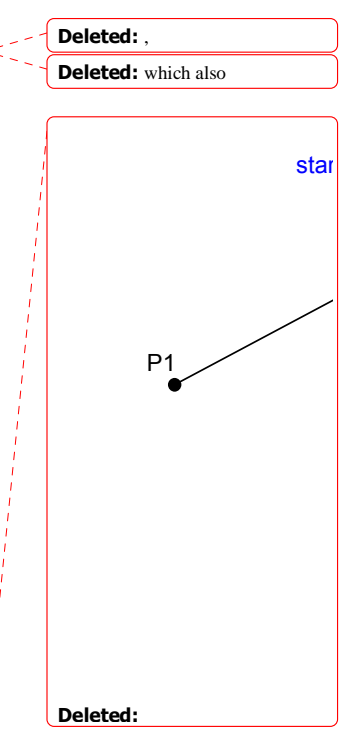

**Deleted:** the

**Figure 9 - Calculating startAngle and endAngle for ArcByCenterPoint** 

If the potential misalignment of the arc (as indicated in Figure 9) is a problem for an application, then it is suggested that, for example, the original centre and radius data are replaced with calculated values, by that application, as indicated in Figure 10.

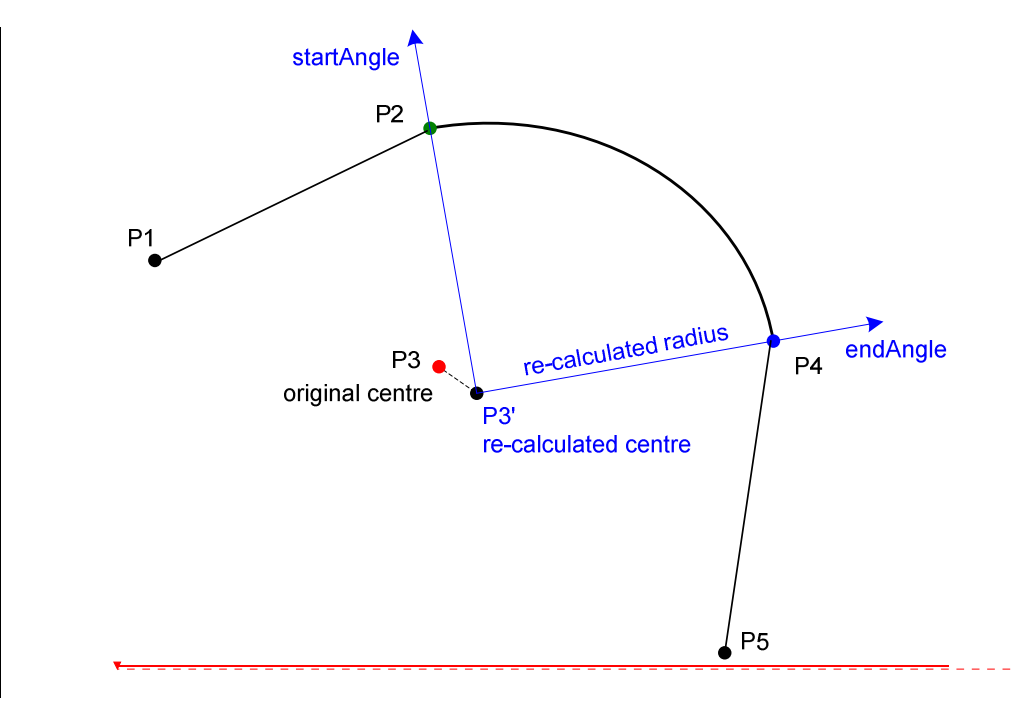

#### **Figure 10 – Re-calculating the whole arc so that it generates a closed surface**

The objective is to find a point that is at equal geodesic distance from the start P1 and end P2 points. This can be done with an algorithm that iteratively tries to find the point of which the distance to both P1 and P2 is the same and which is as close as possible to the original center. However, if the difference between the original distances P3-P2 and P3- P4 is higher than 1%, then the application shall raise an error message and abort the calculation. This rule was also specified in previous AIXM versions (4.5) and it did prevent the provision of geometrically inconsistent arc data.

The calculated point (P3') can then used as the corrected center point. The corrected radius is the distance from the corrected center P3' to P1 (because of the algorithm applied, this distance is also the distance to P2). The start/end angles are the bearings from the corrected center P3' to P1/P2.

There might be situations where the centre P3 is an Aerodrome Reference Point (ARP) or a Navaid. In this situation, it might be more appropriate to re-calculate the points P2 and P4 in order to correctly close the surface. This could be problematic when P2 or P4 are also ends of arcs. The best solution depends on the intended use of the data, therefore this is left for decision by application developers.

An example of the GML encoding for an ArcByCenterPoint is presented below.

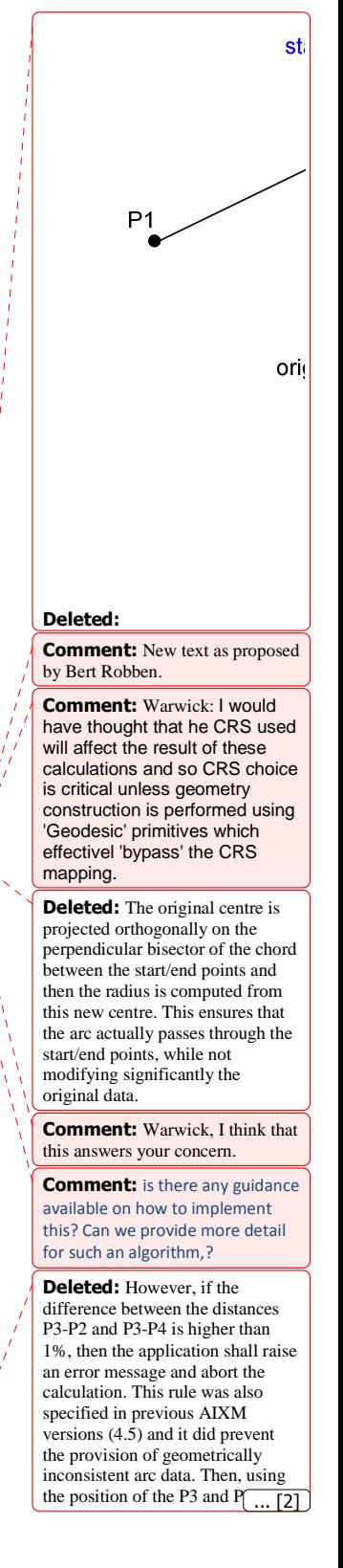

18 Copyright © 2011 Open Geospatial Consortium, Inc. All Rights Reserved.

…

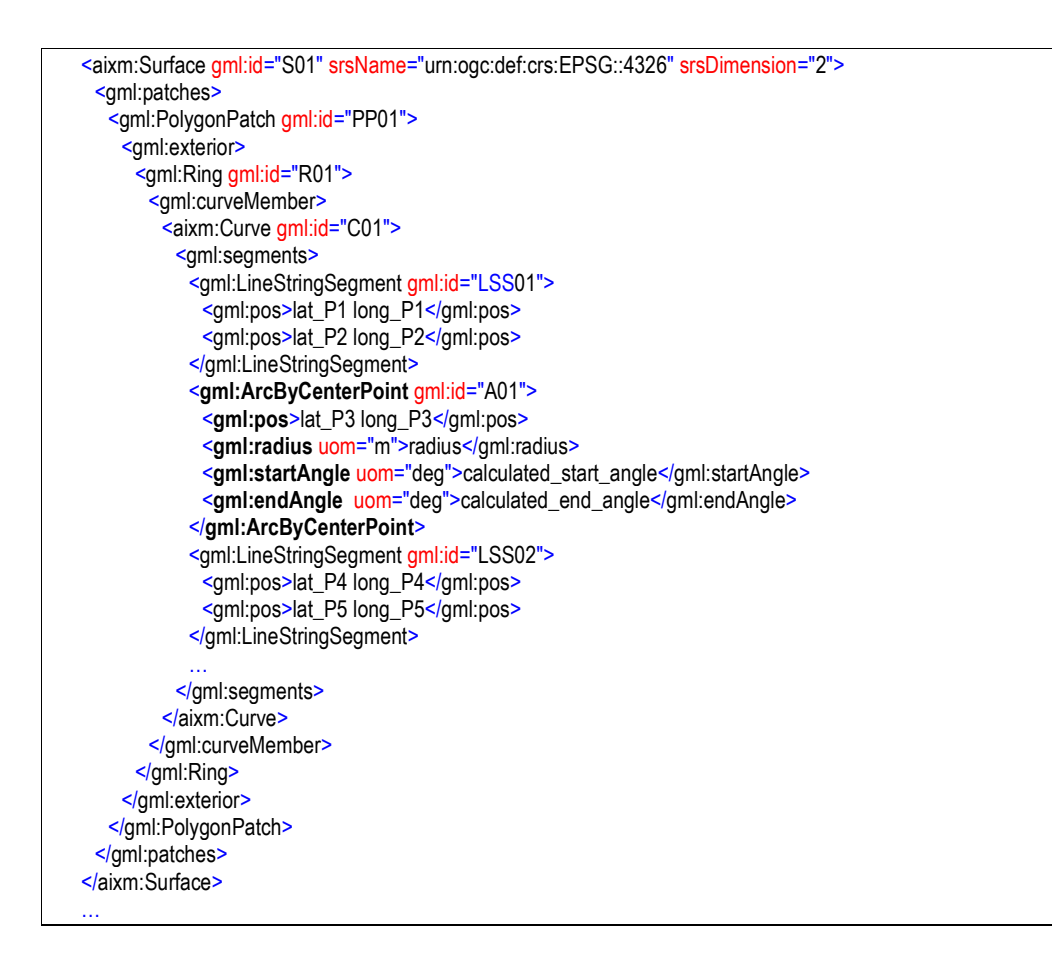

#### **5.2.4.5 Units of measurement**

The previous XML encoding example also shows recommended values for the uom attributes of gml:radius and gml:start(end)Angle. According to GML section 8.2.3.7, "*in an instance document, on elements of type gml:MeasureType the mandatory uom attribute shall carry a value corresponding to either:* 

- *a conventional unit of measure symbol,*
- *a link to a definition of a unit of measure that does not have a conventional symbol, or when it is desired to indicate a precise or variant definition*.

For common units of measurement, such as meter for distances and degrees for angles, it is recommended that conventional units of measure symbols are used. A Note in the [GML] standard suggests the use of UCUM symbols: "*It is recommended that the symbol*  be an identifier for a unit of measure as specified in the Unified Code of Units of *Measure' (UCUM) (http://aurora.regenstrief.org/UCUM). This provides a set of symbols and a grammar for constructing identifiers for units of measure that are unique, and may* 

Copyright © 2011 Open Geospatial Consortium, Inc. All Rights Reserved. 19

**Formatted:** Bullets and Numbering

**Deleted:** snd

*be easily entered with a keyboard supporting the limited character set known as 7-bit ASCII*."

The following UCUM "c/s" (case sensitive) values are recommended to be used for gml:radius in AIXM/GML data sets:

- $\textbf{m}$  when the radius is expressed in meters
- **km** when the radius is expressed in kilometers
- **F** [nmi\_i] when the radius is expressed in Nautical Miles

The symbol "**deg**" is recommended to be used for the uom attribute of gml:startAngle and gml:endAngle elements.

## **5.2.4.6 Old AIXM 4.5 encoding**

For information, the same border using a clockwise arc was encoded in AIXM 4.5 as in the example below:

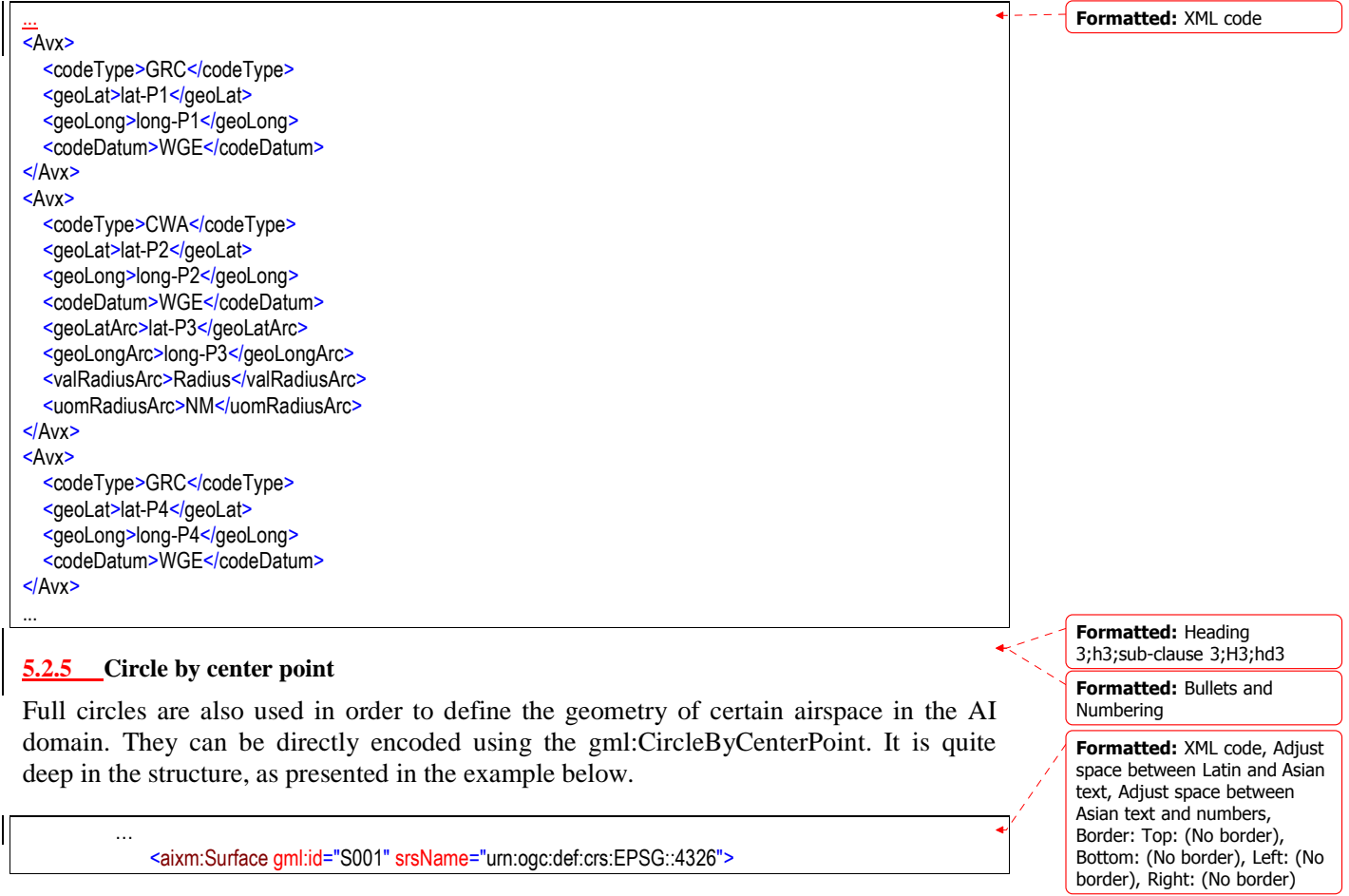

**Formatted:** Bullets and

Numbering

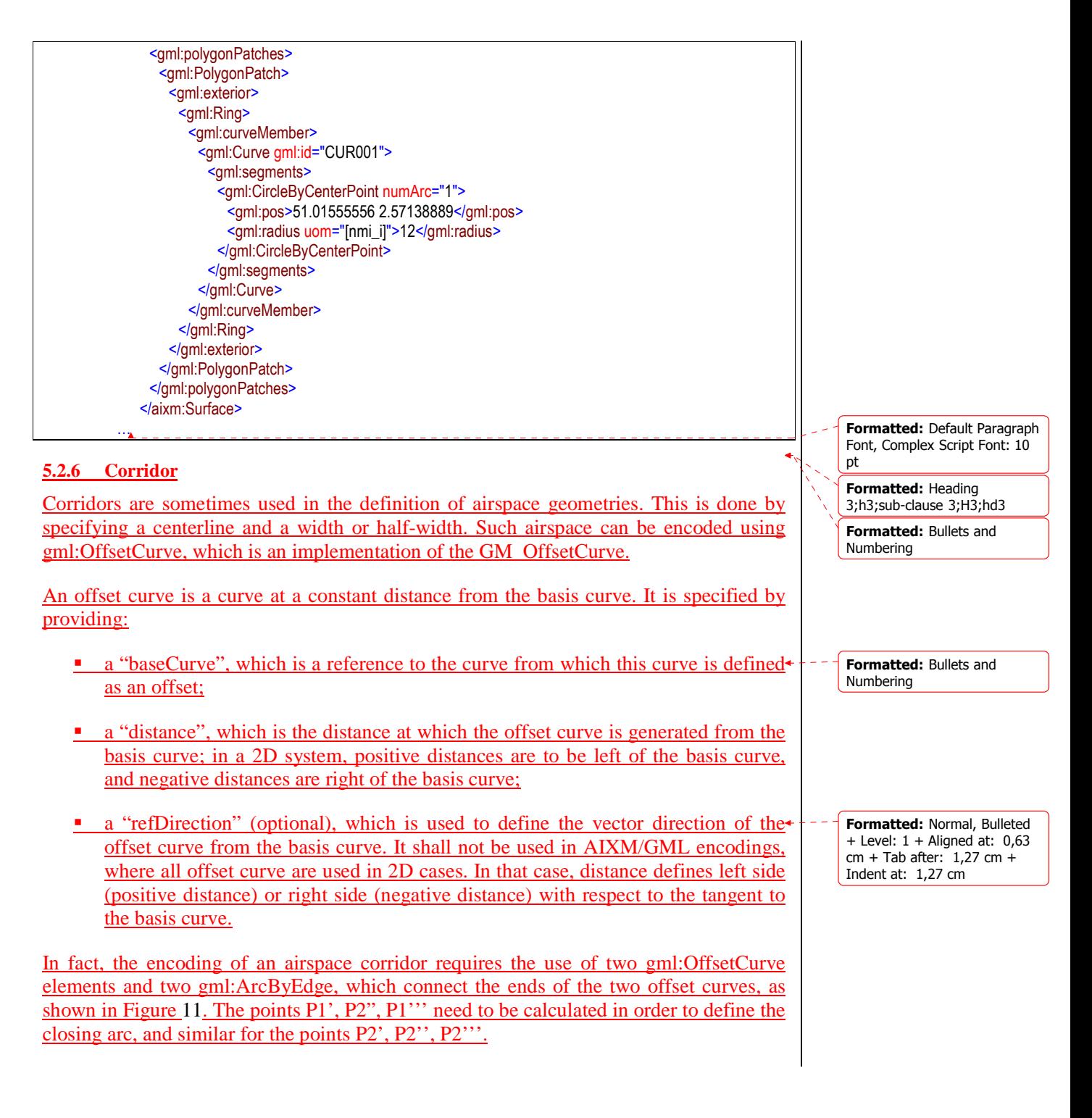

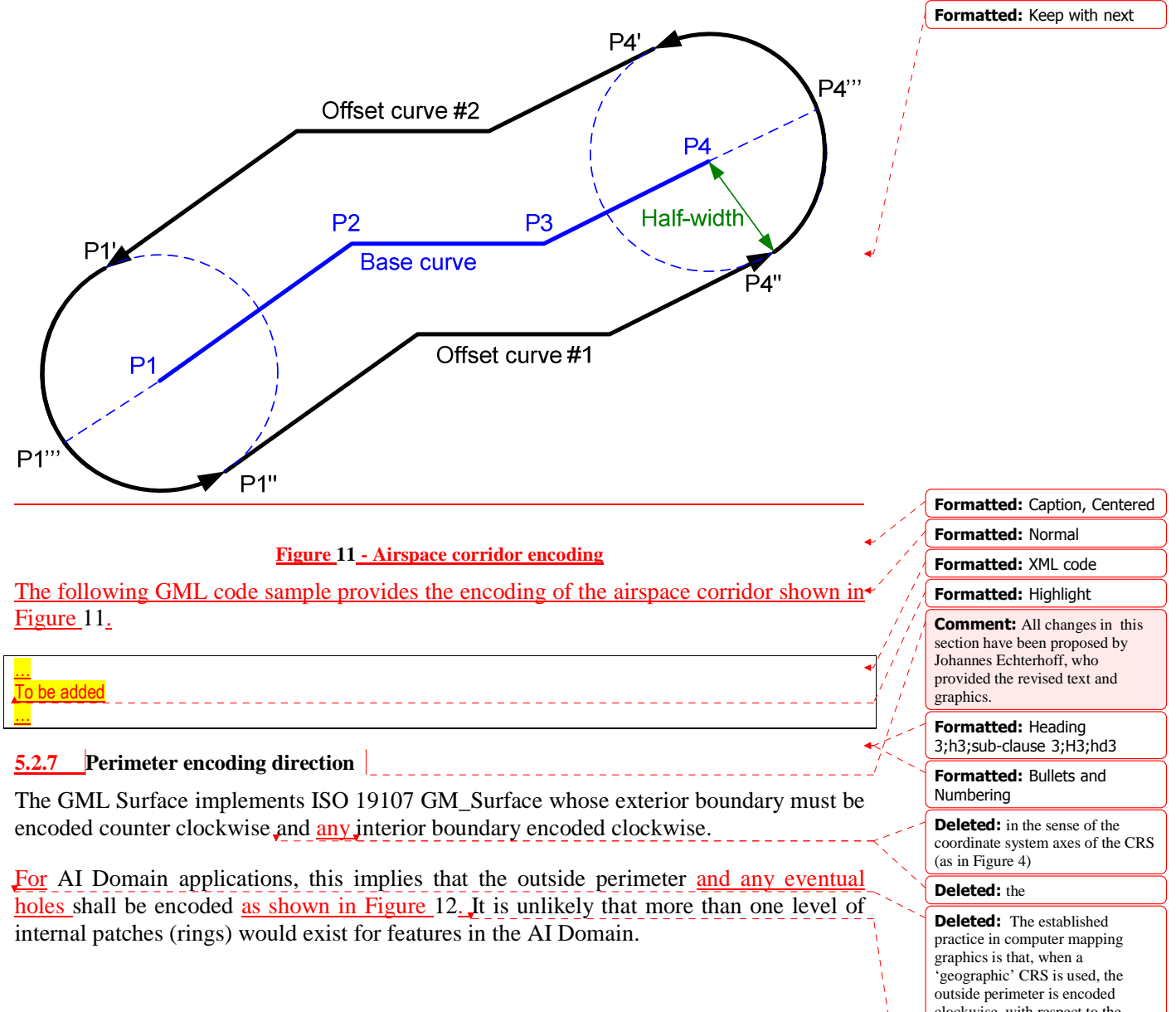

clockwise, with respect to the Long/Lat ordered axes typically used it this domain. Also, that any eventual inside perimeters are encoded in opposite direction. This is generally consistent with the mathematical definition of inside/outside - draw a line from infinity to point of interest. If number of line crossings is odd, the point is 'inside'.¶ As we recommend the use of the EPSG:4326 CRS for

**Deleted:** clockwise with respect to the axes shown in Figure 11 and any eventual holes should be encoded counter clockwise.

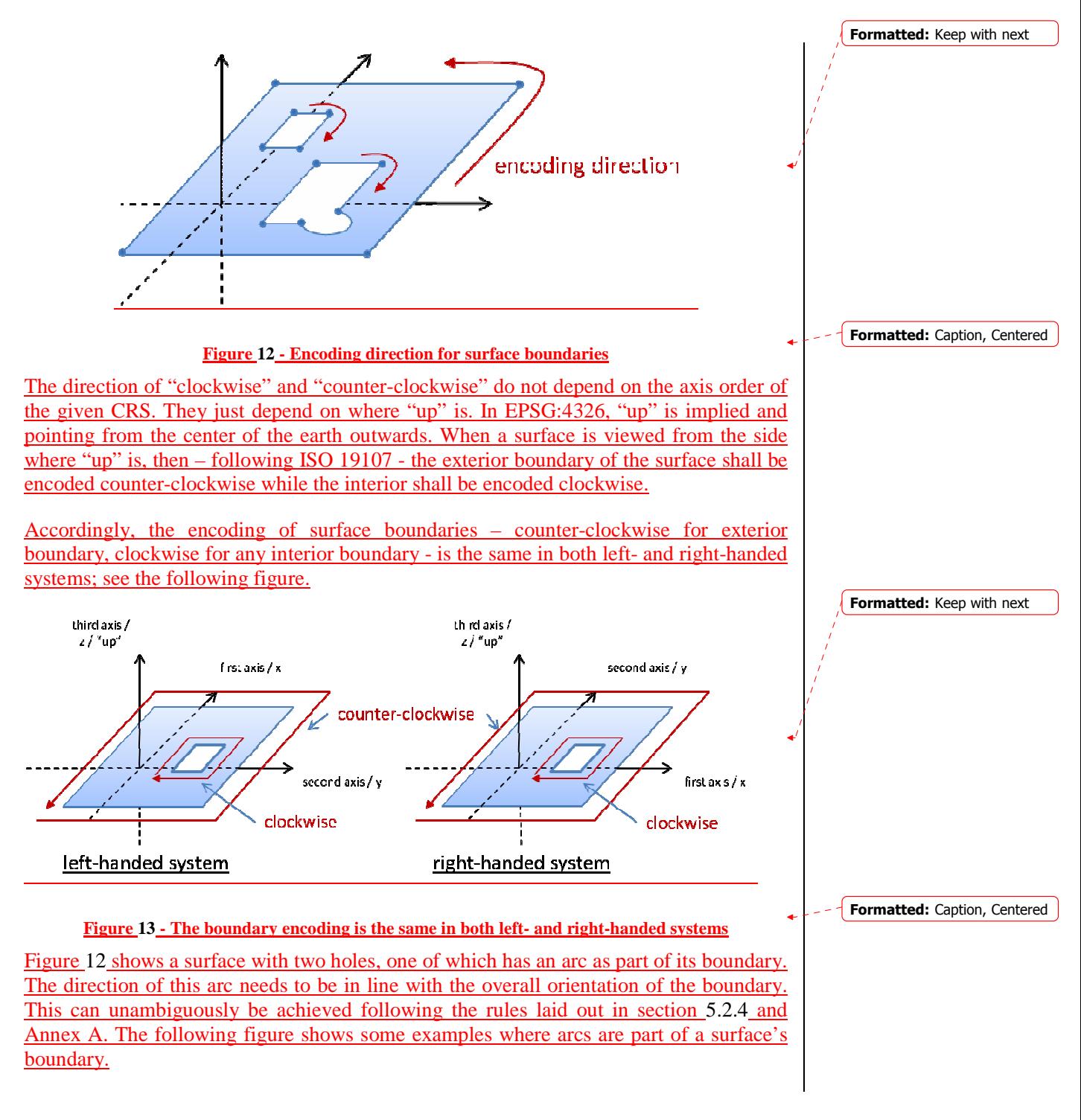

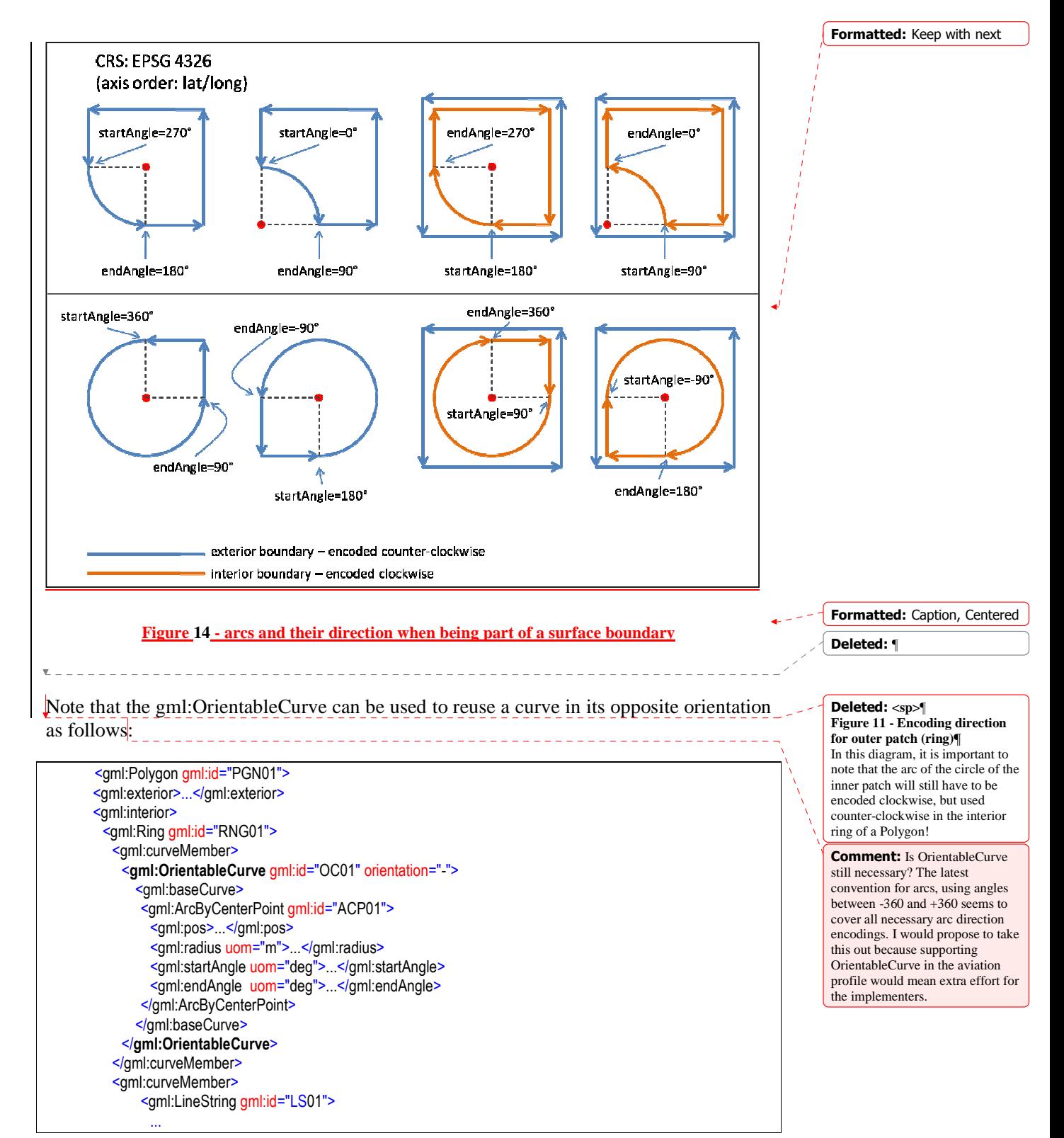

 </gml:LineString> </gml:curveMember> <gml:curveMember> <gml:LineString gml:id="LS02"> ... </gml:LineString> </gml:curveMember> </gml:Ring> </gml:interior> </gml:Polygon> The OrientableCurve is simply a means to invert the direction of a given curve - see ISO 19107. If one or more segments of a curve wrapped in an OrientableCurve element are ArcByCenterPoints, then the direction of each arc is implicitly inverted. For ArcByCenterPoint, this means that the start and end angles are implicitly switched similar to lines in which the end point becomes the start point and the line is traversed from that point to the original start point. **Deleted:** The same would apply in the case of the Airspace border **5.2.8 Other geometries – for procedure design** shown in Figure 11. ¶ "WindSpiral" used in procedure design, but does not have GML correspondent? ¶ **Figure 12 - "Concave" arc drawn conter-clockwise, in the**  "SegmentLocus" **same direction as compared with the orientation of the exterior boundary of the surface**"ArcLocus" \_\_\_\_\_\_\_\_\_\_\_\_\_\_\_\_\_\_\_\_\_ **Formatted:** Highlight **Formatted:** Heading 3;h3;sub-clause 3;H3;hd3 **Formatted:** Bullets and Numbering **Formatted:** Normal, Left **Formatted:** Check spelling and grammar

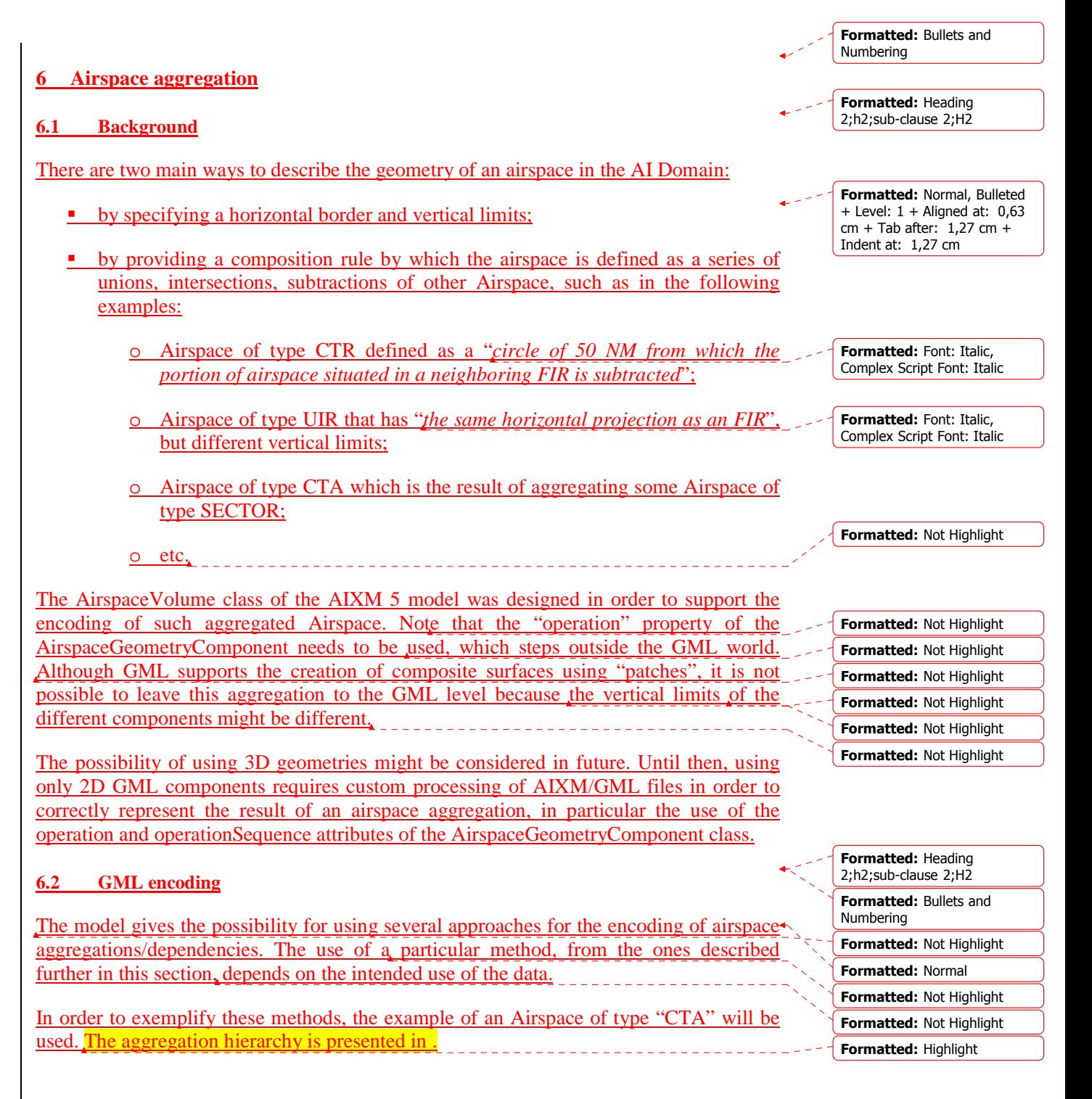

# **6.2.1 By reference**

The first method is limited to referring For example, to be used for data provision<sup>4</sup> between synchronized databases, such as between a local and a regional database.

## **6.2.2 By copying the geometry**

To be used for data provision to applications that need full geometrical data for direct consumption. All the tree needs to be copied, as there might exist cascading dependencies.

## **6.2.3 Combined method**

Really needed?

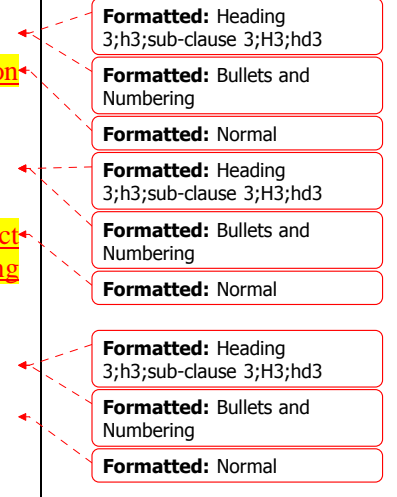

# **7 Point references and annotations**

## **7.1 Background**

Positions of Navaids or Designated Points are occasionally used in the AI Domain in order to define the shape of an Airspace. They can be used as arc centers or even as boundary points. This is represented in the UML model of AIXM as a "dependency" associations between Surface and SignificantPoint/GeoBorder:

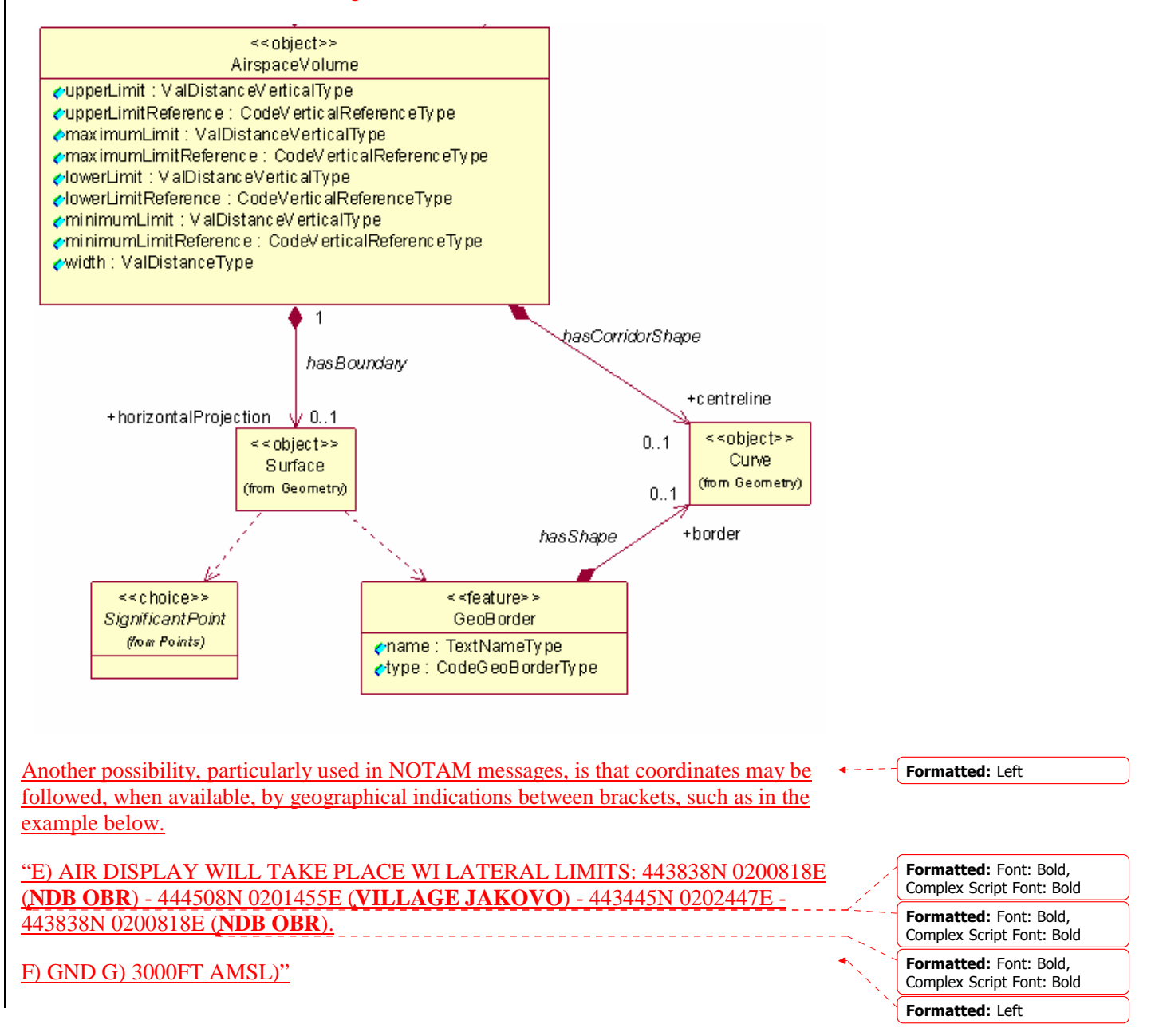

**Formatted:** Bullets and

**Formatted:** Heading 2;h2;sub-clause 2;H2

Numbering

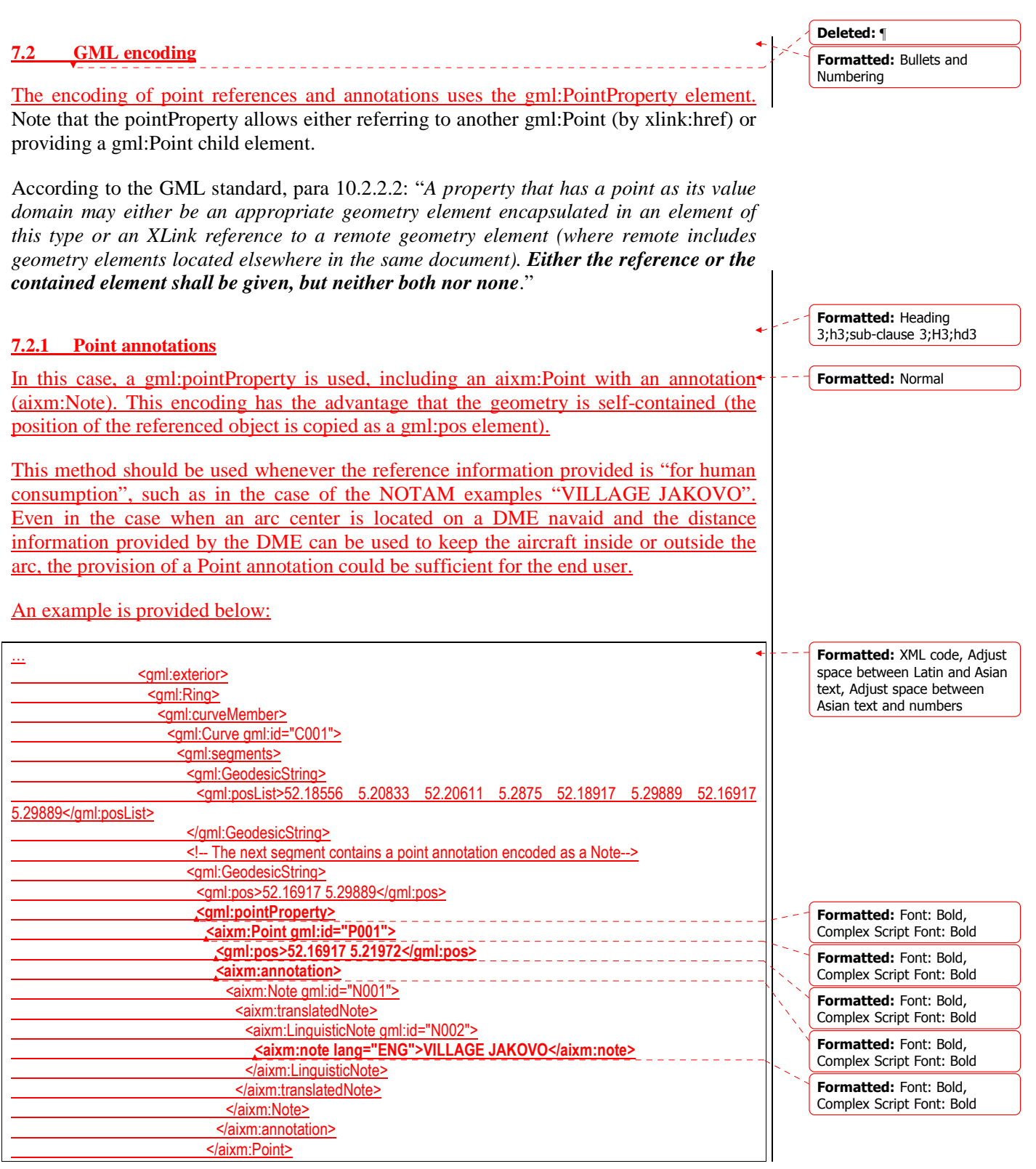

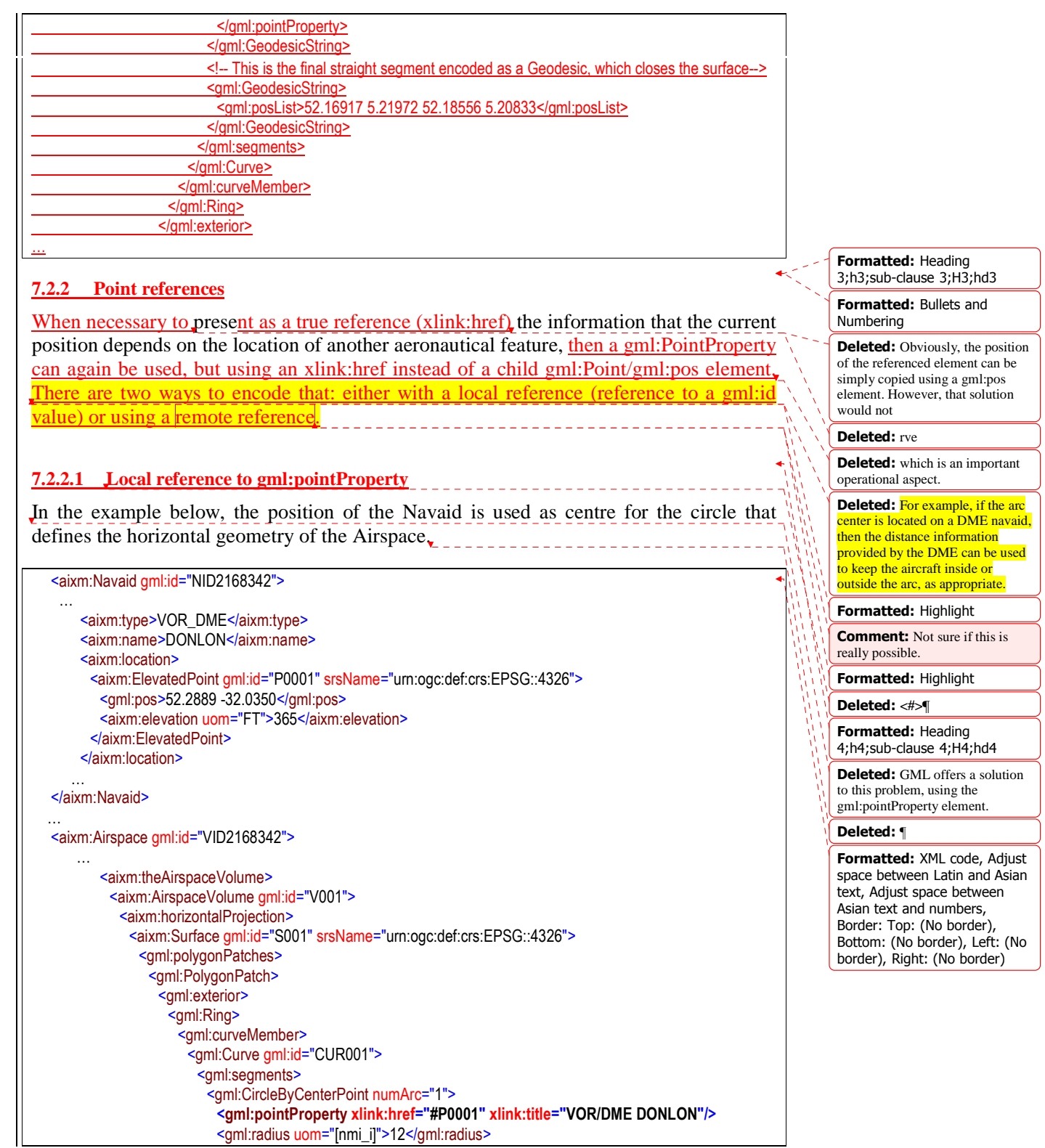

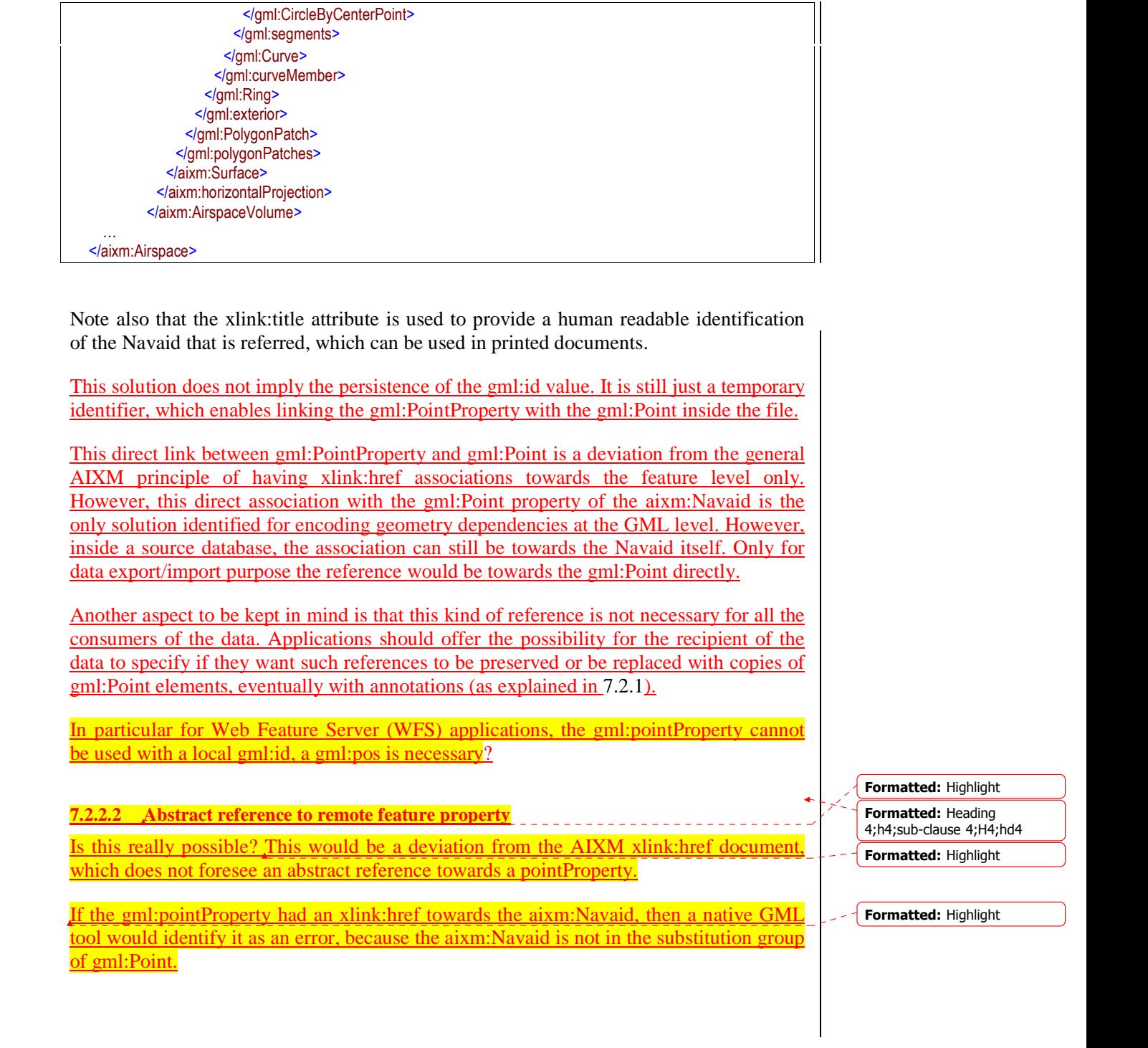

**8 Geographical border references** 

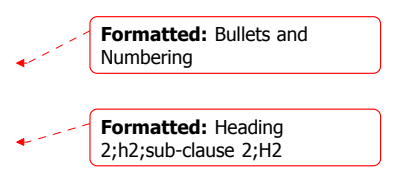

# **8.1 Background**

Many Airspace boundaries are based on national Country borders or on other geographical features, such as shorelines, rivers, etc.

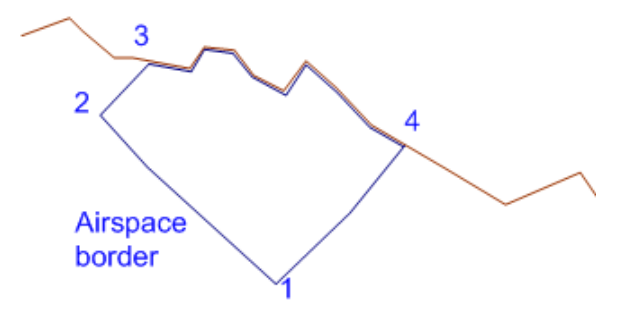

In such situations, the official definition of the airspace, as provided by Aeronautical Information Publication (AIP) documents, does not contain the geometry of the border. It is left to the end users to derive the actual geometry of the airspace by using a source of geographical border data.

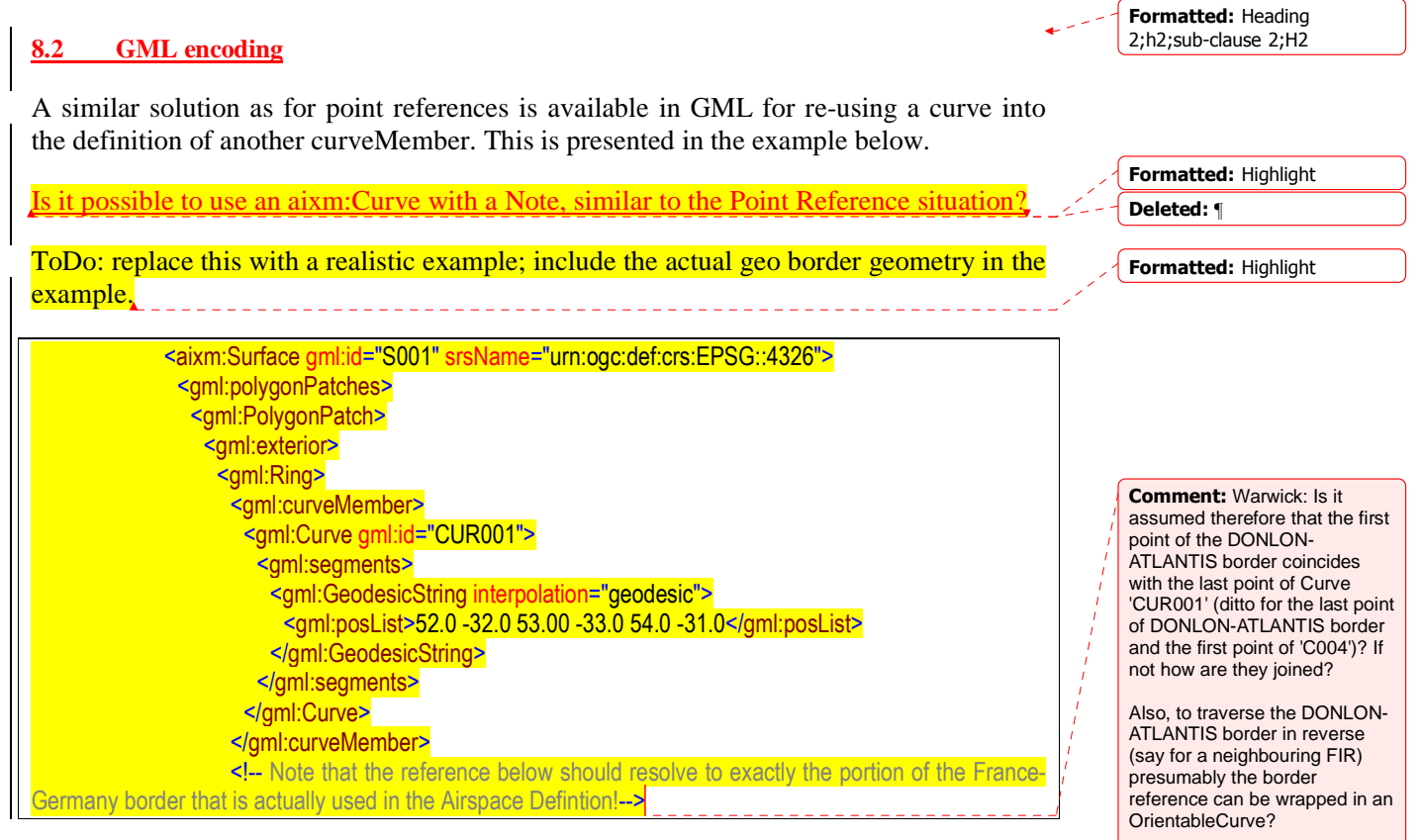

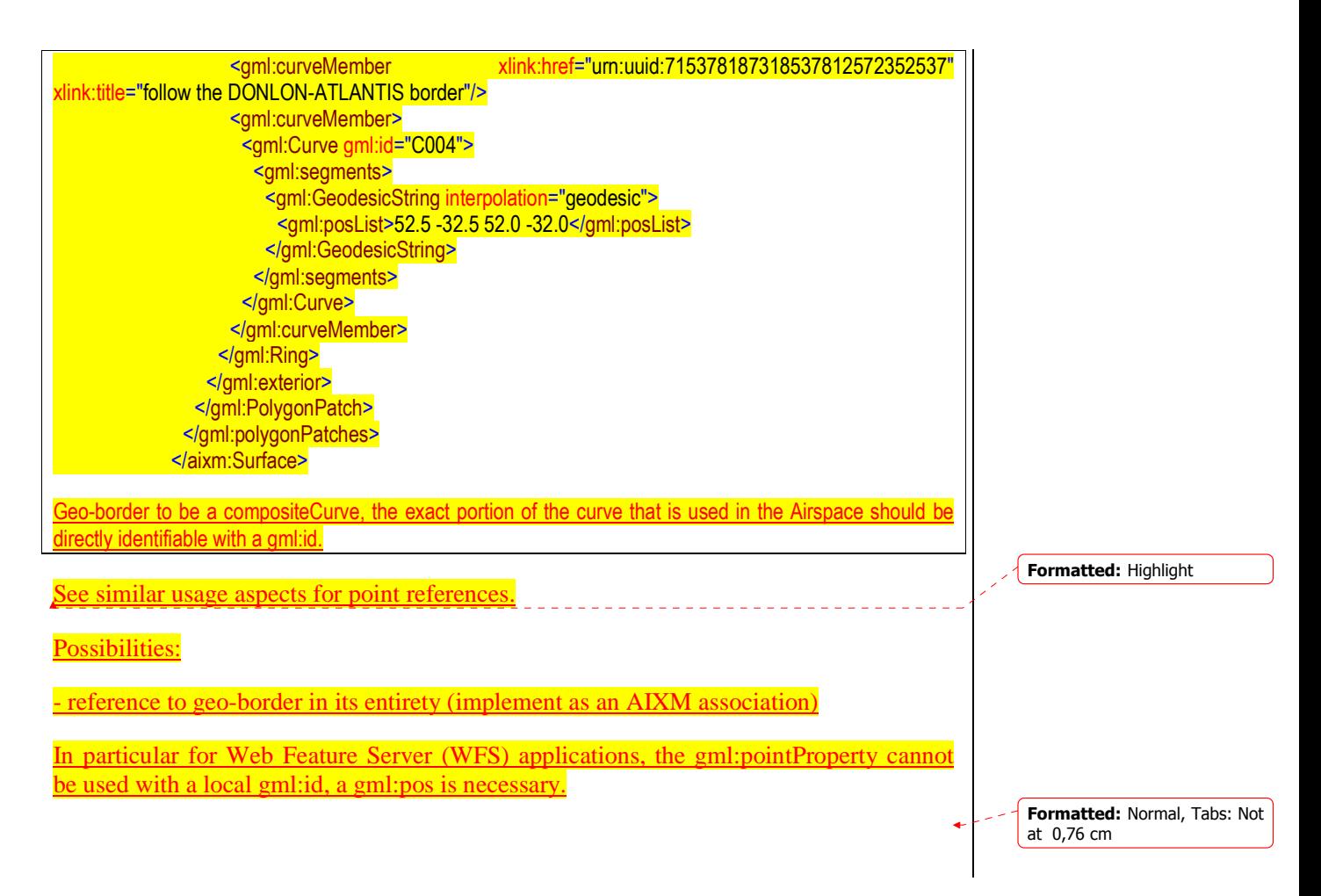

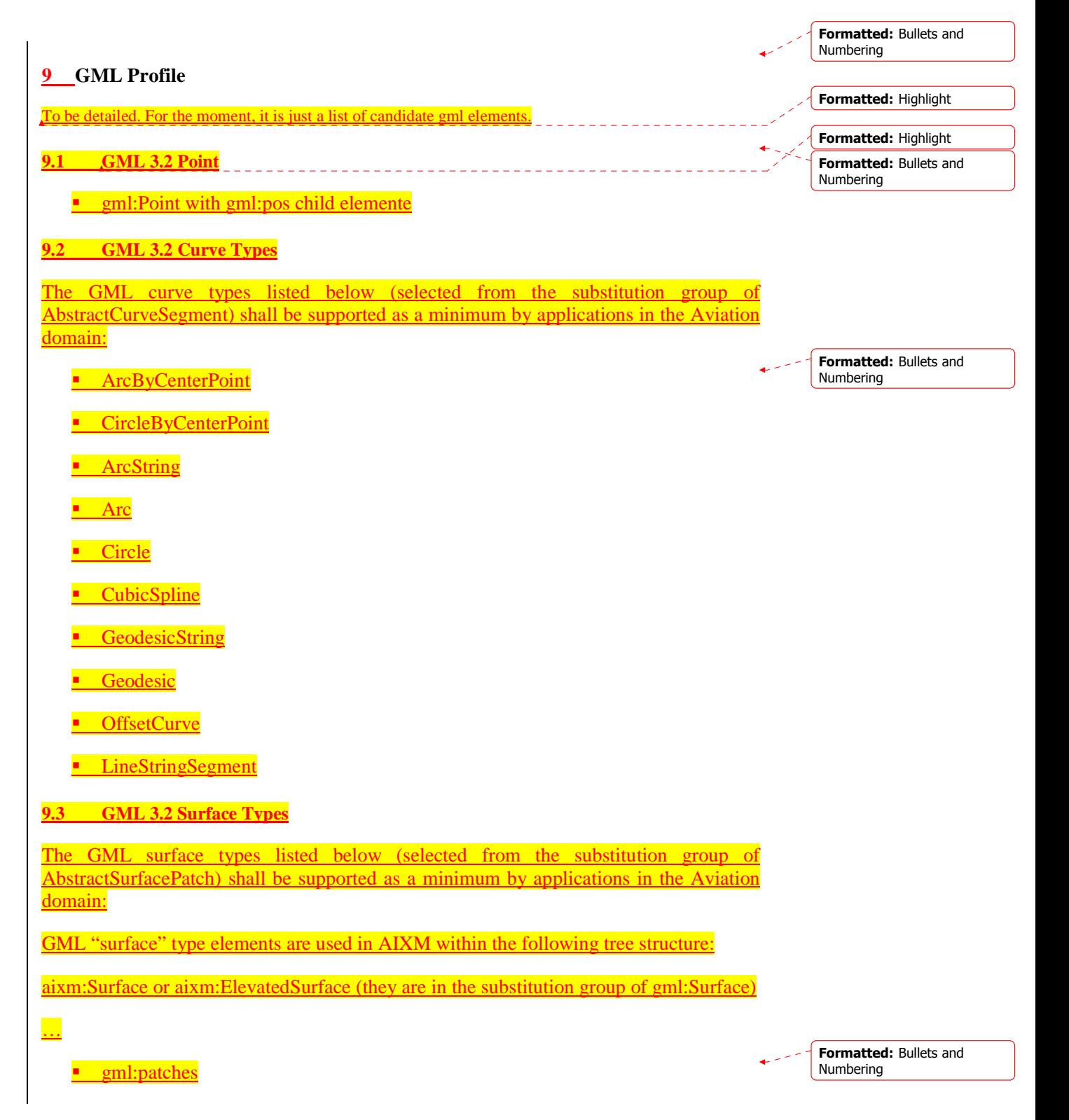

PolygonPatch …GML document, just use gml:patches – the other two are for backwards compatibility reasons!

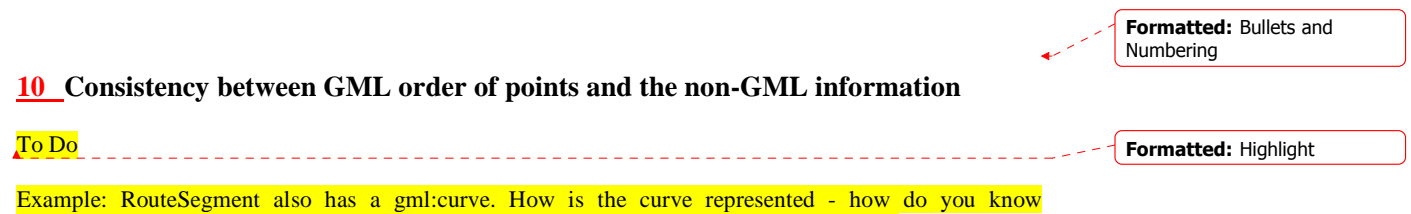

directionality. The startPoint and endPoint must be consistent with the direction of the curve.

# **Annex A - ArcByCenterPoint Interpretation Summary**

## **Introduction**

This page contains the summary of the discussions on the correct interpretation of ArcByCenterPoint.

#### **Angle Measuring Convention in GML**

GML implements the semantics of ISO 19107. As such, the semantics for an angle encoded in GML is given by ISO 19107 clause 6.3.12.2: *"In this variant of Bearing usually used for 2D coordinate systems, the first angle (azimuth) is measured from the*  first coordinate axis (usually north) in a counterclockwise fashion parallel to the *reference surface tangent plane."*

#### **General Direction of Increasing and Decreasing Angle Values**

ISO 19107 thus defines in which direction angle values increase and in which direction they decrease - see the following diagram:

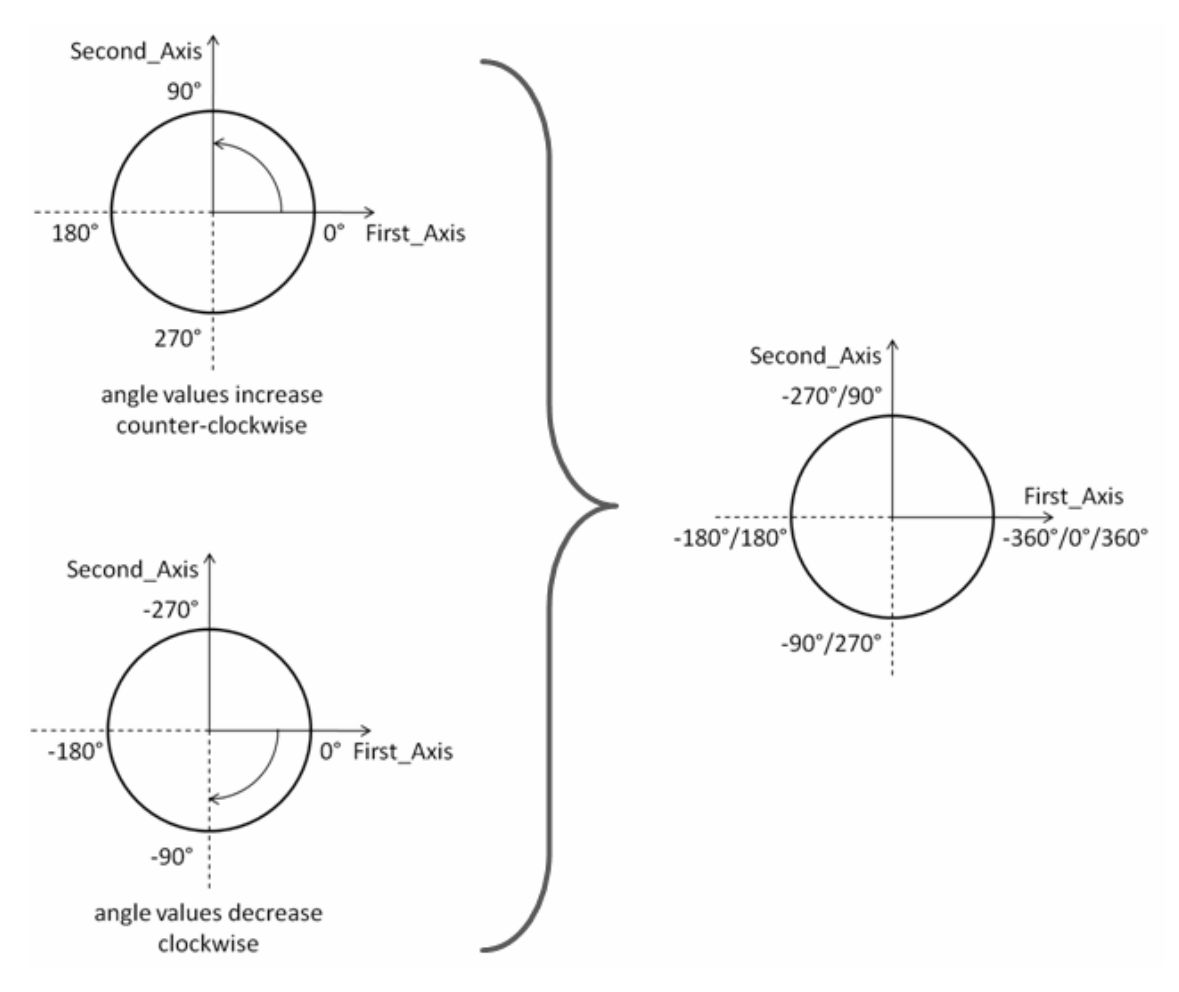

Depending upon the "up" and the orientation of the first two axes, we have a left-handed or right handed coordinate system (see wikipedia and the following figure).

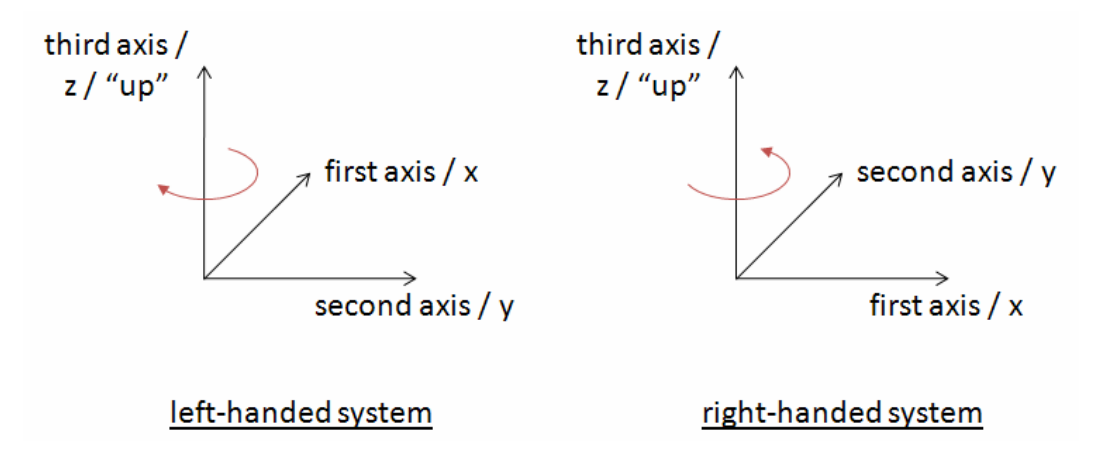

(Note: you can try this yourself with the following convention: thumb=x, index=y, middle=z)

Left-handed systems have a clockwise rotation from first to second axis (positive axis to positive axis). Right-handed systems have a counterclockwise rotation from first to second axis (positive axis to positive axis).

Note: the direction of "clockwise" and "counterclockwise" therefore depends on the "up", not the order of the first two axes in the coordinate system. Swapping the order of the first and second axis does not affect the direction of clockwise, just the direction of the rotation between the two axes.

In a left-handed system, angle values increase in clockwise direction. In a right-handed system, angle values increase in counterclockwise direction.

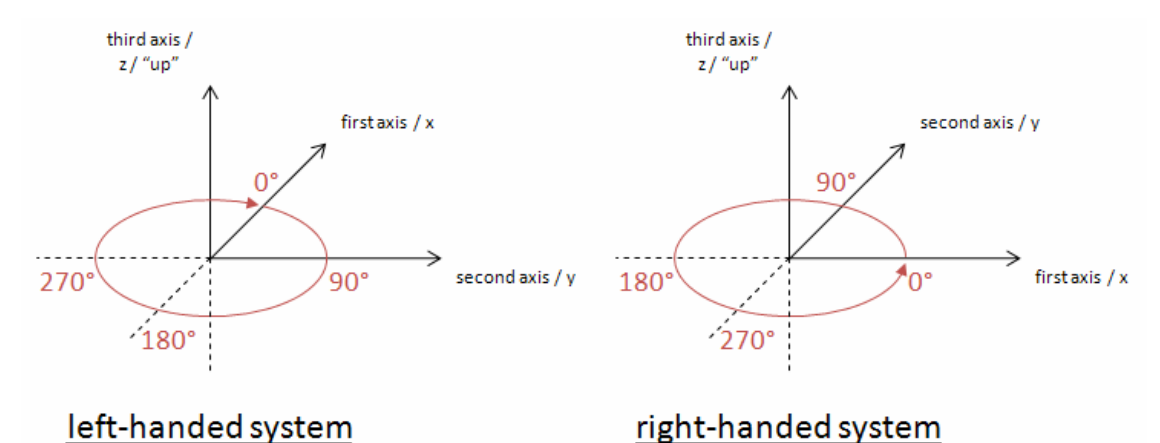

Note: The planes in geographic information are representations of the ground, and as such have a "natural" up direction (usually represented by a normal vector). In a 3D system, "up" is given by the definition of the third axis in the chosen CRS. In a 2D system "up" is usually implied.

#### **Angle Measurement in Different Coordinate Systems**

Apparently the way that angle values are expressed heavily depends upon the axis order defined by the coordinate system that is used.

The following diagram shows how angles are measured in WGS 84 2D with different coordinate systems:

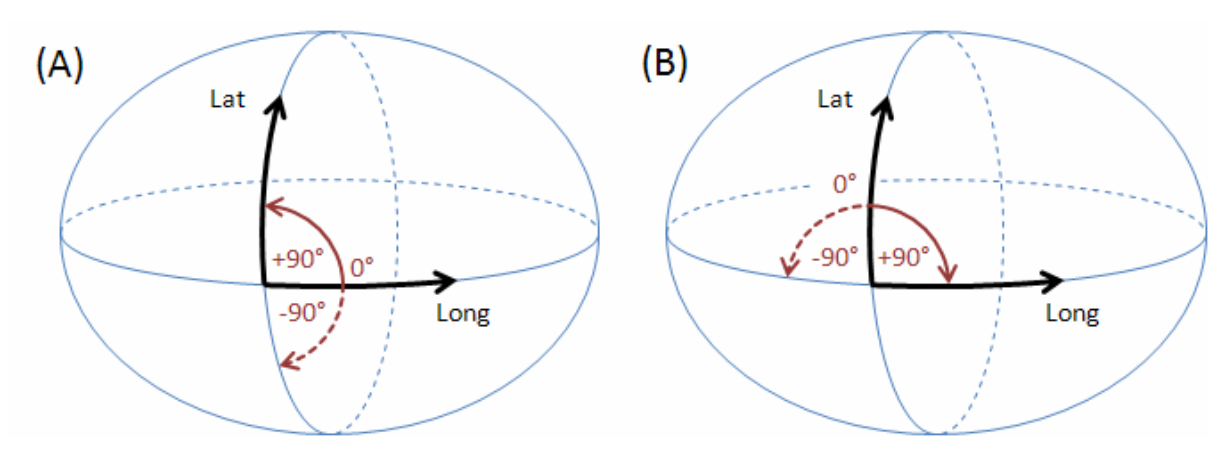

(A) GeodeticCRS: urn:ogc:def:crs:OGC:1.3:CRS84

- Datum: WGS84
- Ellipsoidal 2D CS.
	- o Axes: (1st) longitude, (2nd) latitude.
	- o Orientations: east, north. UoM: degree

(B) GeodeticCRS: urn:ogc:def:crs:EPSG::4326

- Datum: WGS84
- Ellipsoidal 2D CS.
	- o Axes: (1st) latitude, (2nd) longitude.
	- o Orientations: north, east. UoM: degree

The order of the axes determines where  $0^\circ$  is located.

Definition: The  $0^{\circ}$  angle is located on the positive part of the coordinate system's first axis.

Note: As explained in the previous section, the order of the first two axes and their location "on the ground" in combination with the "up" direction defines in which directions the angle values increase/decrease.

# **Direction of an Arc**

The direction of a line is always from its start to its end. The same is true for arcs defined by a start and end angle.

Definition: if the start angle is smaller than the end angle then the arc direction is the direction in which the angle values increase.

Note: depending upon the coordinate system that applies to a given ArcByCenterPoint, this results in a clockwise (left-handed system) or counter-clockwise (right-handed system) directed arc.

Example A: CRS urn:ogc:def:crs:OGC:1.3:CRS84 has long/lat axis order. Because the orientation of the axes on the earth surface is the same as that of the first\_axis  $(=x)$  / second axis  $(=y)$  coordinate system assumed by ISO 19107, angle values increase in counter-clockwise direction in both cases. Thus, if the start angle of an ArcByCenterPoint in this CRS is smaller than its end angle, then the direction of the arc is counterclockwise; otherwise it is clockwise.

Example B: CRS urn:ogc:def:crs:EPSG::4326 has lat/long axis order. Even though the axes have the same orientation on the earth surface as in example A, the axis order of the coordinate system is different! In the EPSG:4326 CRS, the "counter-clockwise" convention from ISO 19107 actually corresponds to a clockwise rotation, because the first\_axis  $(=x)$  / second\_axis  $(=y)$  coordinate system assumed by ISO 19107 is mirrored (reflected) through the x=y diagonal when transposing the coordinate system used by EPSG:4326 on the surface of the Earth. Because of this, if the start angle of an ArcByCenterPoint in EPSG:4326 is smaller than its end angle, then the direction of the arc on the earth surface is clockwise; otherwise it is counter-clockwise.

In other, more mathematical words: angle values increase in counter-clockwise direction if the coordinate system of the CRS used for an ArcByCenterPoint can be transformed into the coordinate system implied by ISO 19107 through a simple rotation. Whenever a reflection across the  $x=y$  line is needed  $(+$  any rotation) to achieve the axis orientation of the given CRS's coordinate system then the angle values of an arc increase in clockwise direction.

#### **Examples**

The following diagrams exemplify this definition. They show the arc on a line representing a flattened circle first, followed by its representation in the general case.

Notes:

- as angle values have an unlimited range, the flattened circle is a theoretically unlimited line.
- each angle (from  $[0^\circ, 360^\circ]$ ) on the circle has an unlimited number of representations: *angle + X \* 360°, X being an integer*
- to define arcs on a circle, it is important that the difference between end and start angle is smaller than 360°: *|end-angle - start-angle| < 360°* (else the result would be an arc that is greater than or equal to 360° and looks like a circle)
- computing the length of an arc can be performed as follows: *|startAngle endAngle|/180° \* radius \* pi* - the definition conforms to this formula

The according ArcByCenterPoint would look like the following (with start and end angles as used in the examples):

```
<gml:ArcByCenterPoint numArc="1" 
xsi:schemaLocation="http://www.opengis.net/gml/3.2 
http://schemas.opengis.net/gml/3.2.1/gml.xsd" 
xmlns:xsi="http://www.w3.org/2001/XMLSchema-instance" 
xmlns:gml="http://www.opengis.net/gml/3.2"> 
   <gml:pointProperty> 
     <gml:Point gml:id="ID1"> 
       <gml:pos>0 0</gml:pos> 
     </gml:Point> 
   </gml:pointProperty> 
   <gml:radius uom="m">1</gml:radius> 
   <gml:startAngle uom="deg">actual_start_value</gml:startAngle> 
   <gml:endAngle uom="deg">actual_end_value</gml:endAngle> 
</gml:ArcByCenterPoint>
```
Note that the spatial reference system - and thus the coordinate system - to be used cannot be directly defined in the ArcByCenterPoint. It is the same as that of the Curve that the ArcByCenterPoint is a segment of.

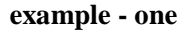

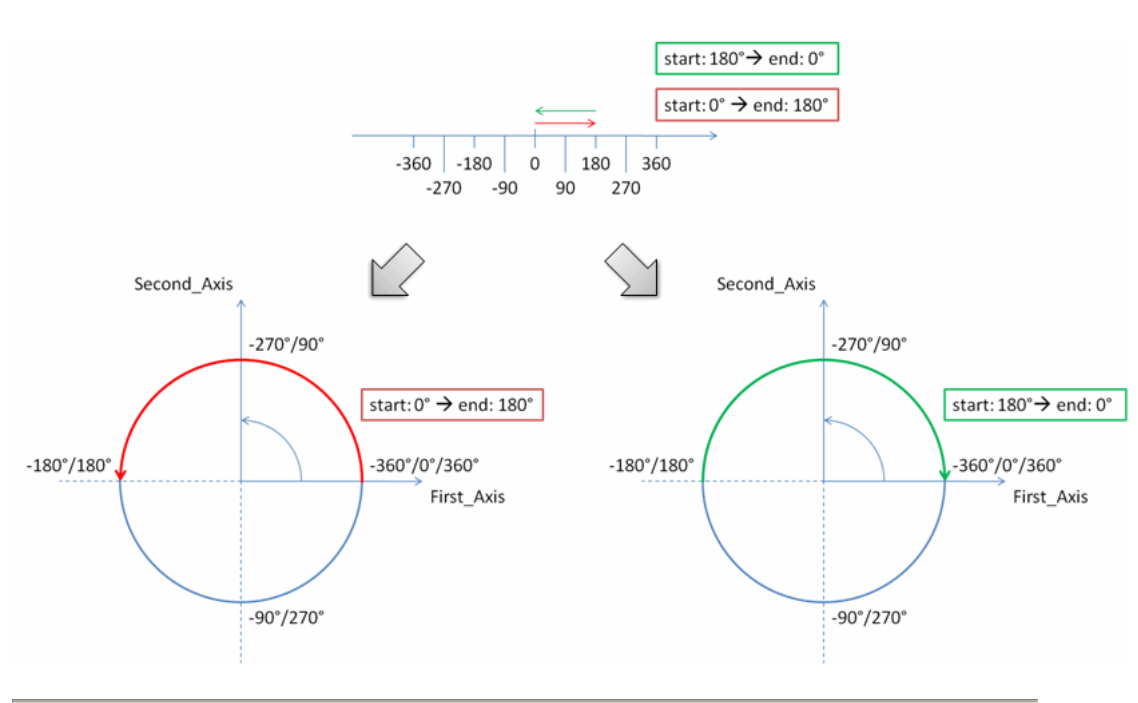

# **example - two**

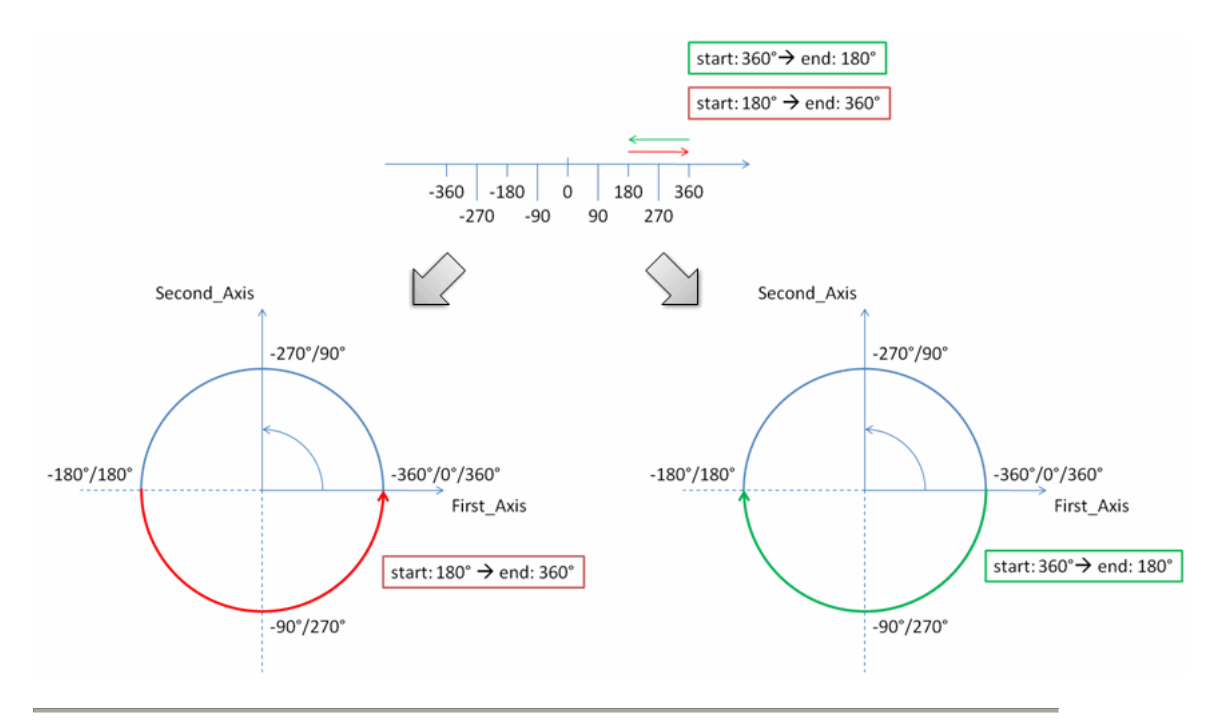

**example - three** 

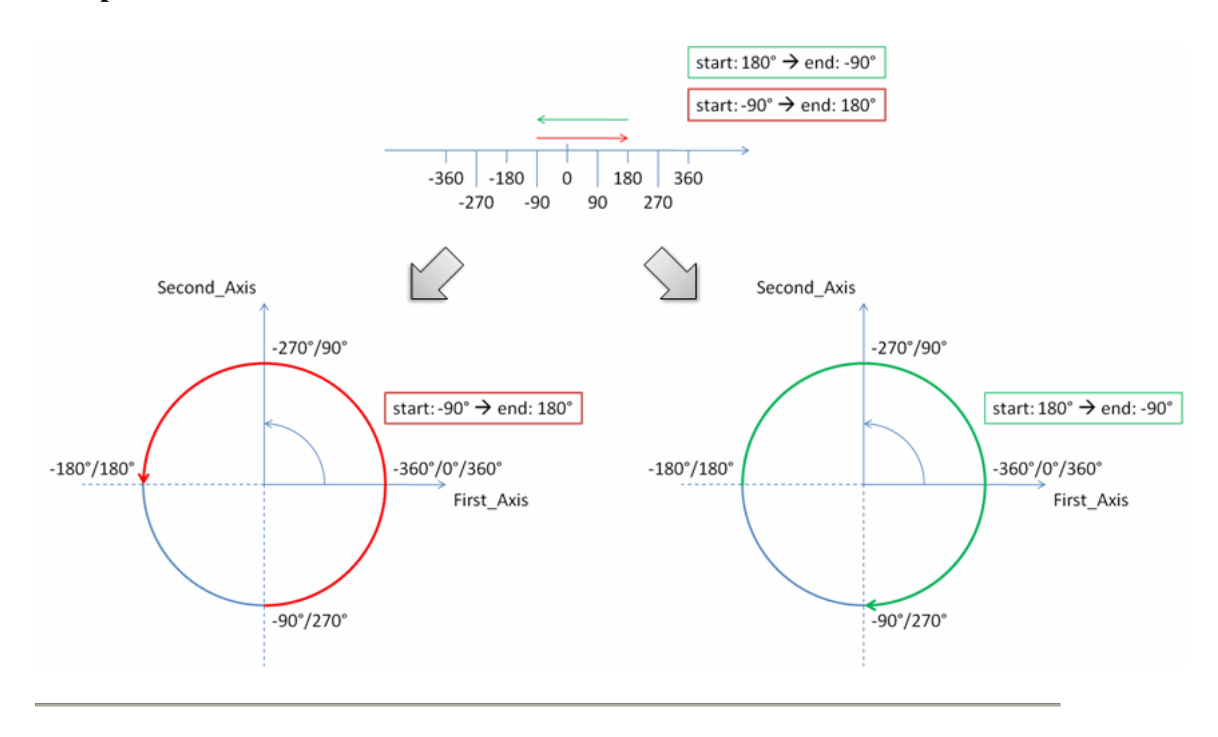

#### **example - four**

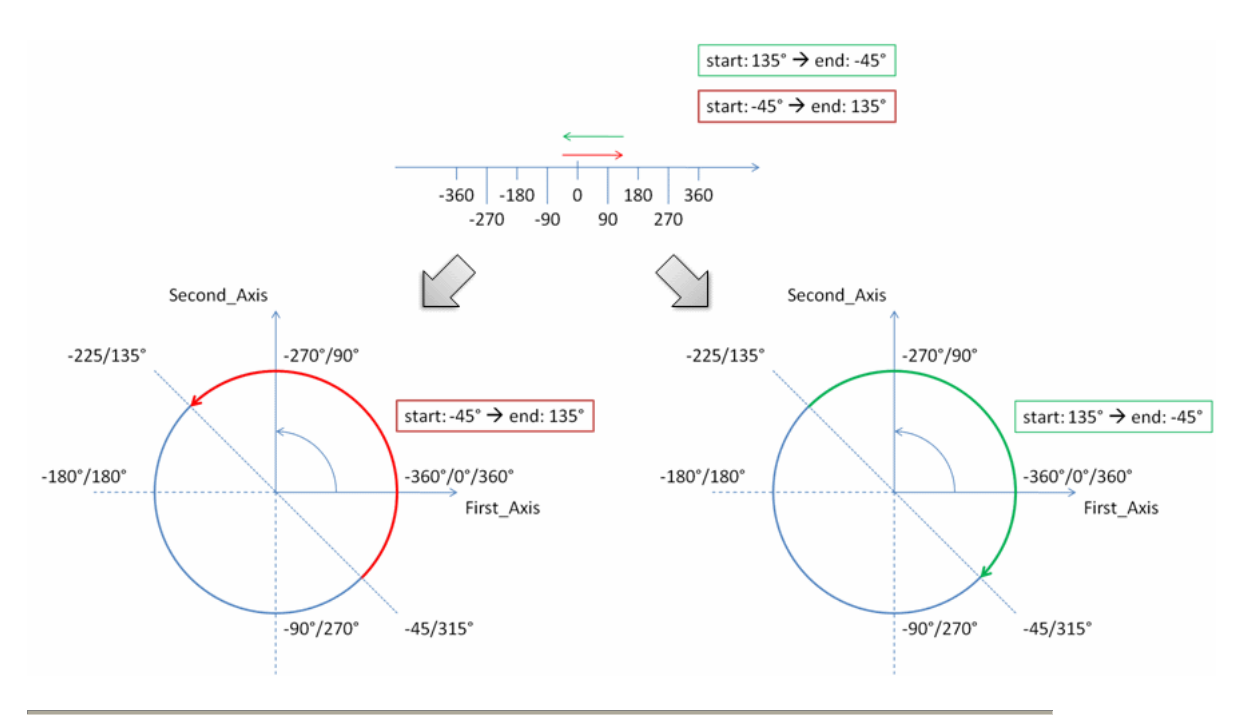

**example - five** 

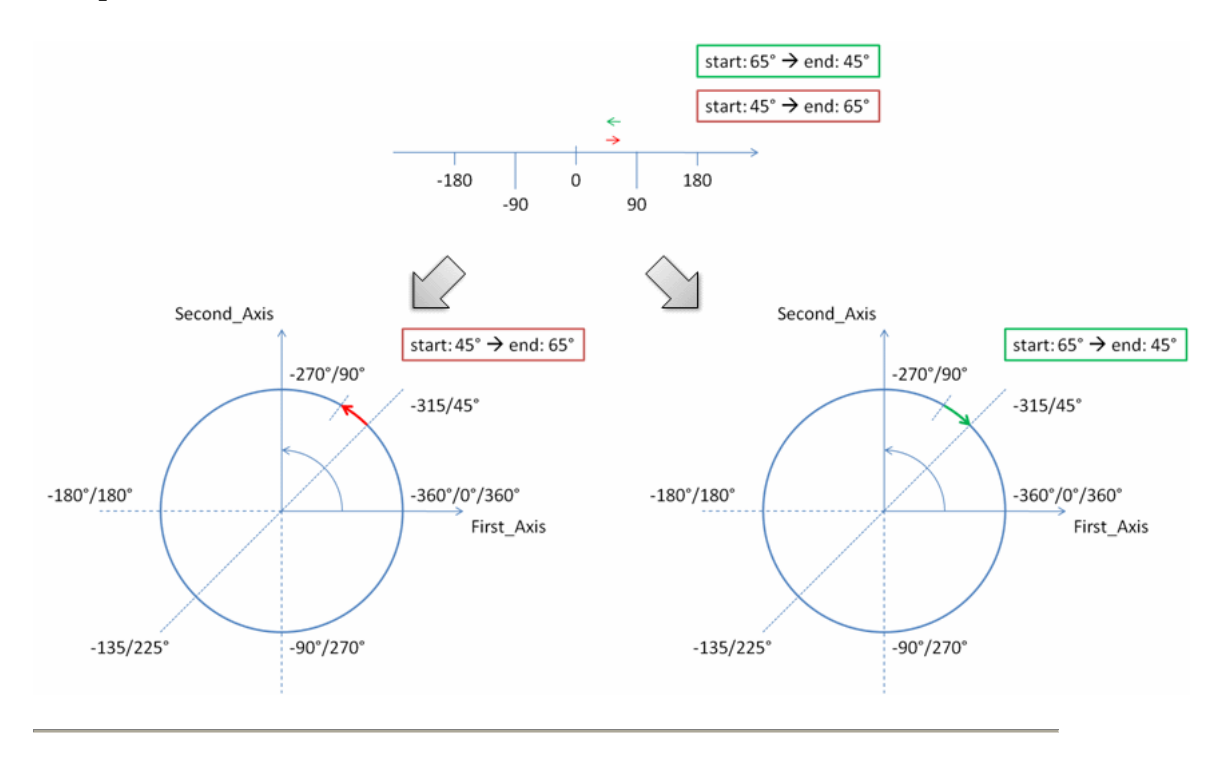

# **example - six**

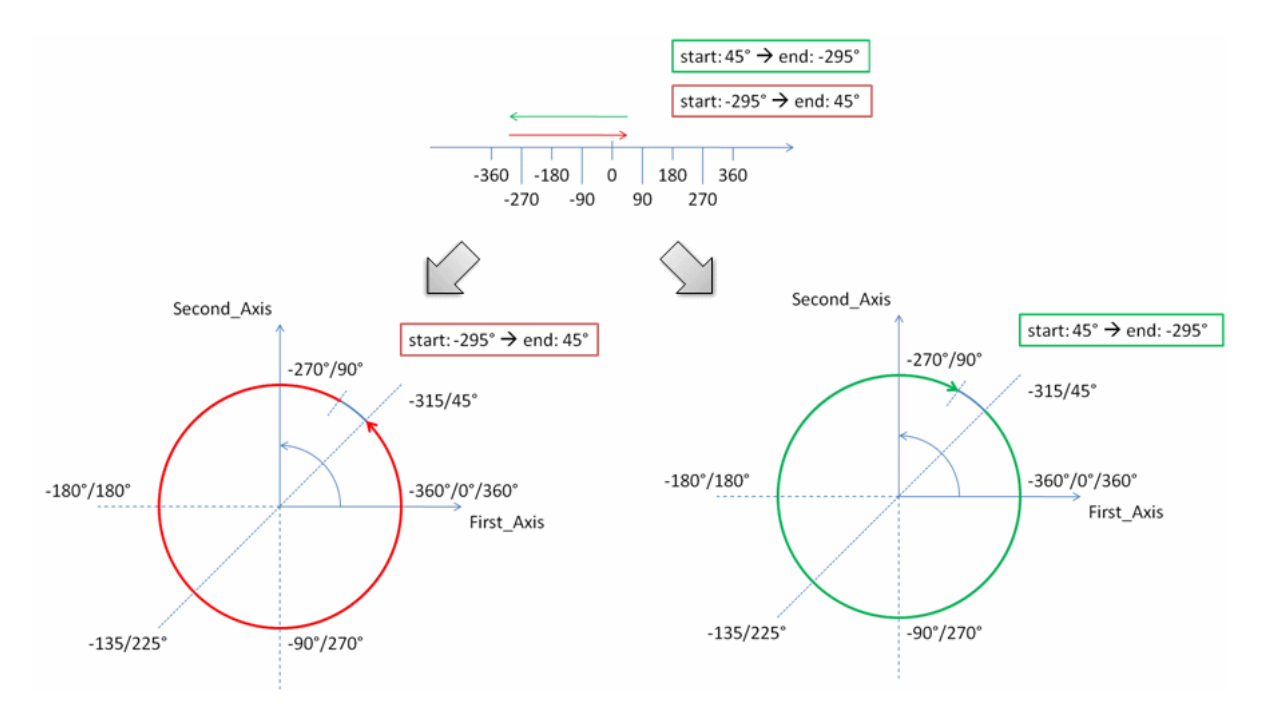

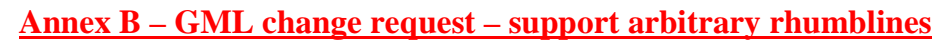

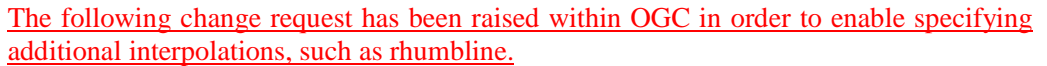

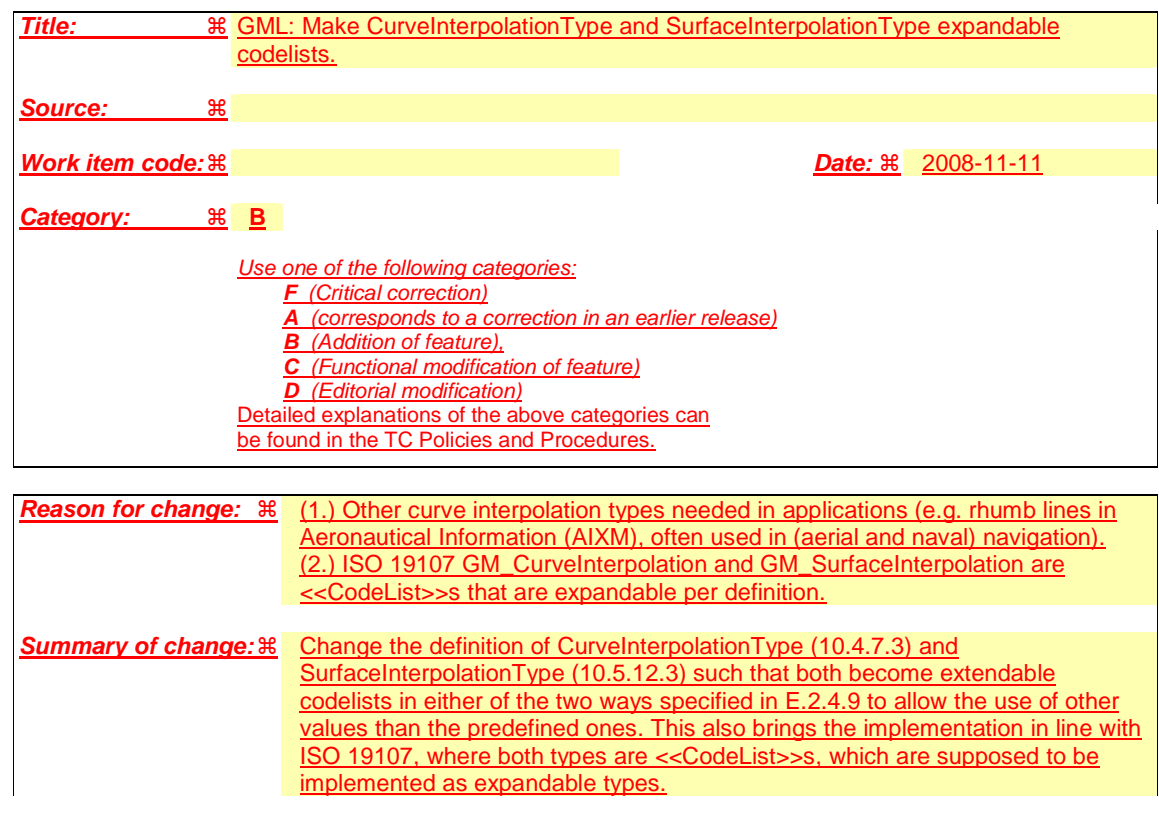

**Page 9: [1] Deleted POROSNICU Eduard (HBRUPW85X - porosnie) 28/04/2011 1:54 PM** 

The srsDimension attribute of the parent aixm:Surface element is very important from this point of view because it indicates explicitly the number of values (i.e. equal to the number of coordinate axes) that define the position. For a 2D CRS, such as EPSG:4326, this shall be 2 – latitude and longitude only. In a 3D CRS, a posList could have 3 values for each group: latitude, longitude and elevation.

If a precise interpolation needs to be specified, GML provides dedicated elements, such as in the example below, where a geodesic interpolation is used for the curve.

```
 …. 
   <gml:Curve>
    <gml:segments>
     <gml:Geodesic interpolation="geodesic">
      <gml:posList>11.282222 56.007778 11.173889 56.111944</gml:posList>
     </gml:Geodesic>
    </gml:segments>
   </gml:Curve>
```
….

As long as the data originator does not specify a precise type of interpolation, it is considered that the simple linear interpolation is the most appropriate encoding, therefore the gml:LinearRing will be the typical element used for encoding airspace boundaries.

Page 18: [2] Deleted POROSNICU Eduard (HBRUPW85X - porosnie) 14/06/2011 1:30 PM However, if the difference between the distances P3-P2 and P3-P4 is higher than 1%, then the application shall raise an error message and abort the calculation. This rule was also specified in previous AIXM versions (4.5) and it did prevent the provision of geometrically inconsistent arc data. Then, using the position of the P3 and P2/P4, the start/end angles shall be calculated, measured clockwise from True North.